# **UNIVERSIDAD NACIONAL TECNOLÓGICA DE LIMA SUR**

# **FACULTAD DE INGENIERÍA Y GESTIÓN**  ESCUELA PROFESIONAL DE INGENIERÍA MECÁNICA Y ELÉCTRICA

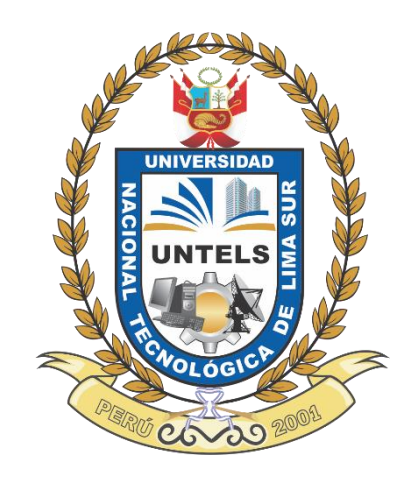

# **"SELECCIÓN Y CÁLCULO DE PERFILES TUBULARES DE ACERO PARA NAVE INDUSTRIAL PARABÓLICA DE 1000 m2 SEGÚN NORMA E.090 PARA LA TIENDA EKONODRYWALL LURÍN"**

## **TRABAJO DE SUFICIENCIA PROFESIONAL**

Para optar el Título Profesional de

## **INGENIERO MECÁNICO ELECTRICISTA**

## **PRESENTADO POR EL BACHILLER**

TREBEJO GUTIERREZ, JIM MARLON

**ASESOR** PAZ PURISACA, ROLANDO

> **Villa El Salvador 2021**

## **DEDICATORIA**

<span id="page-1-0"></span>El presente trabajo va dedicado a mi señora madre, por su apoyo constante en mi carrera profesional.

<span id="page-2-0"></span>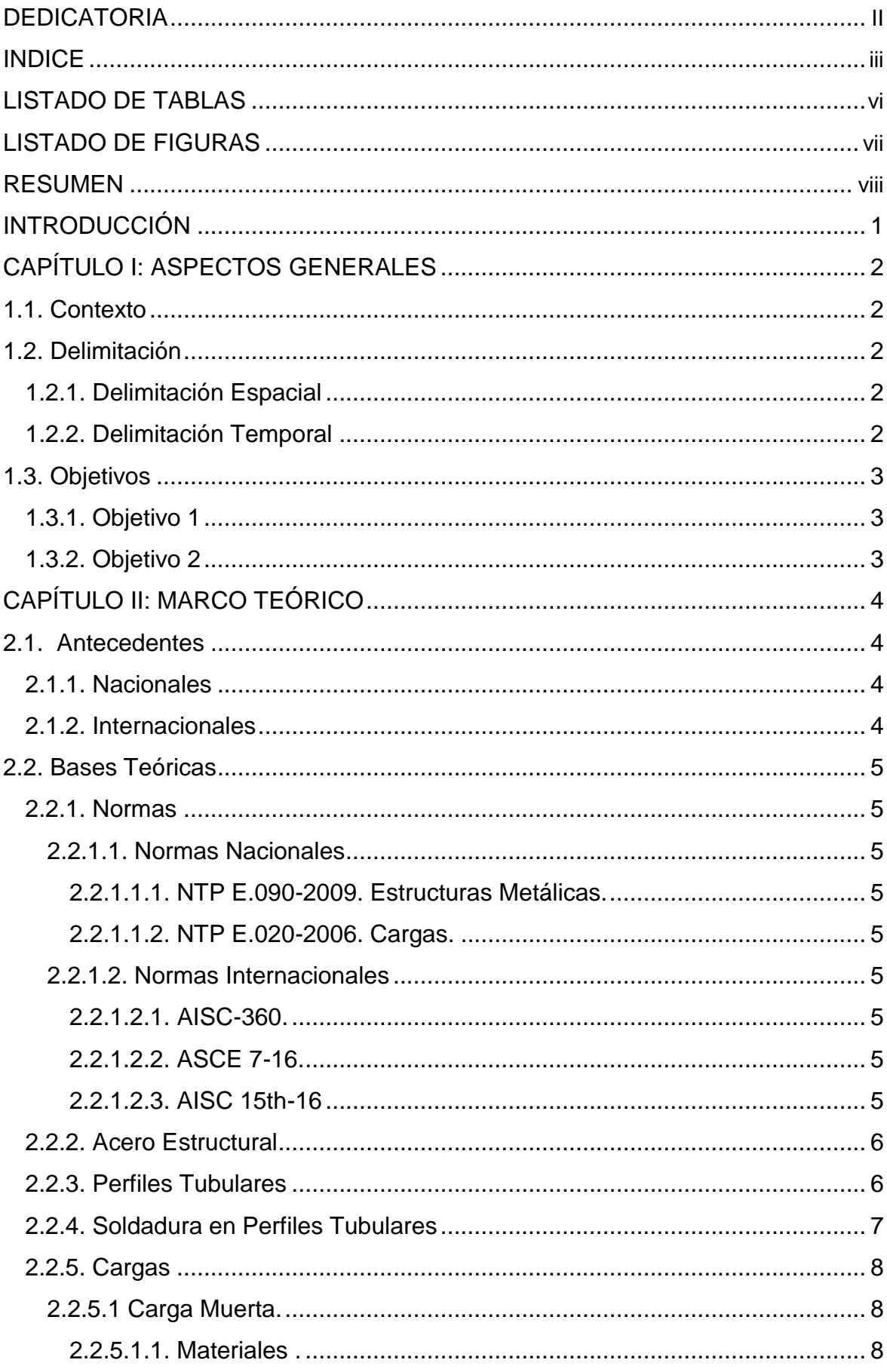

## **INDICE**

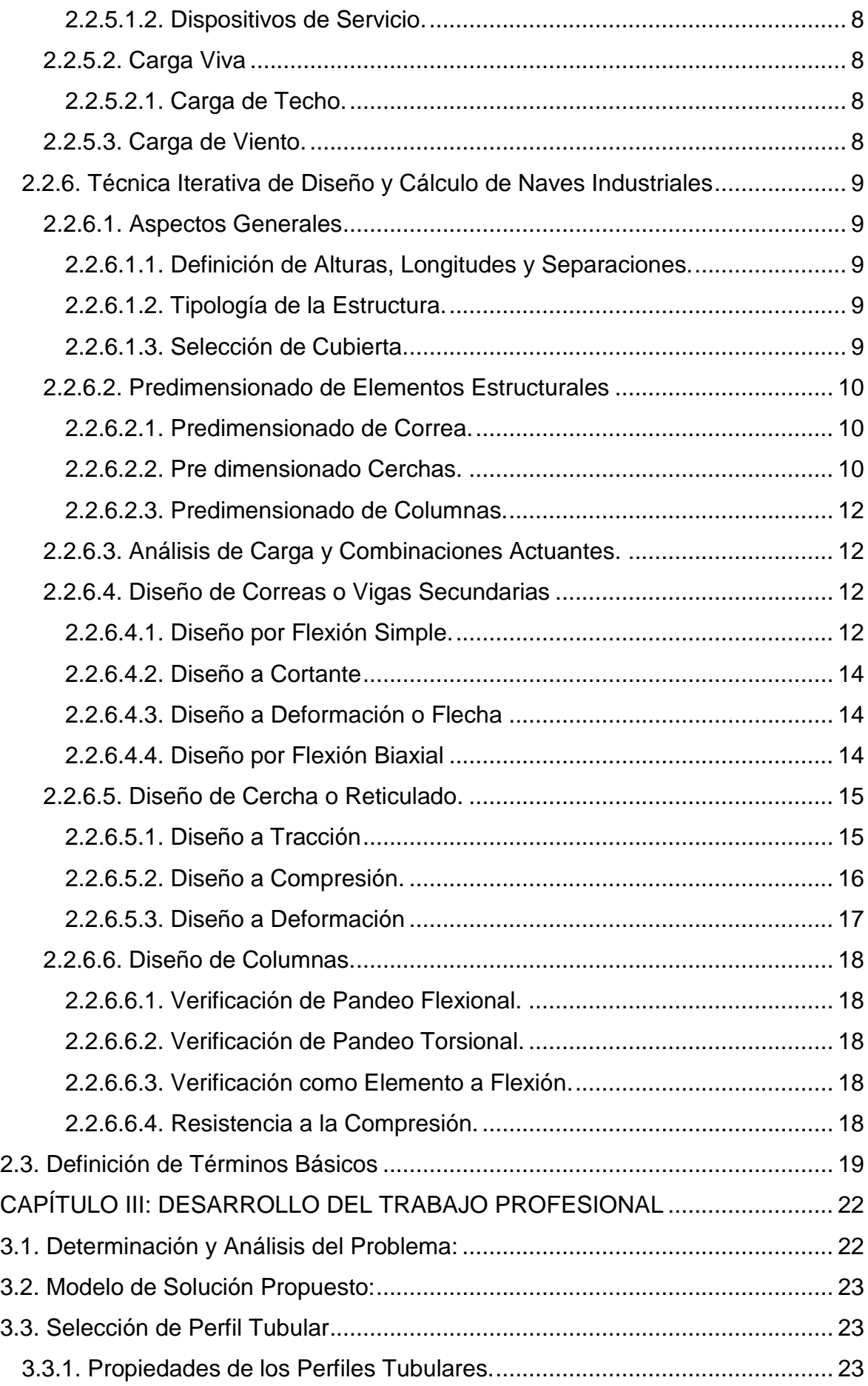

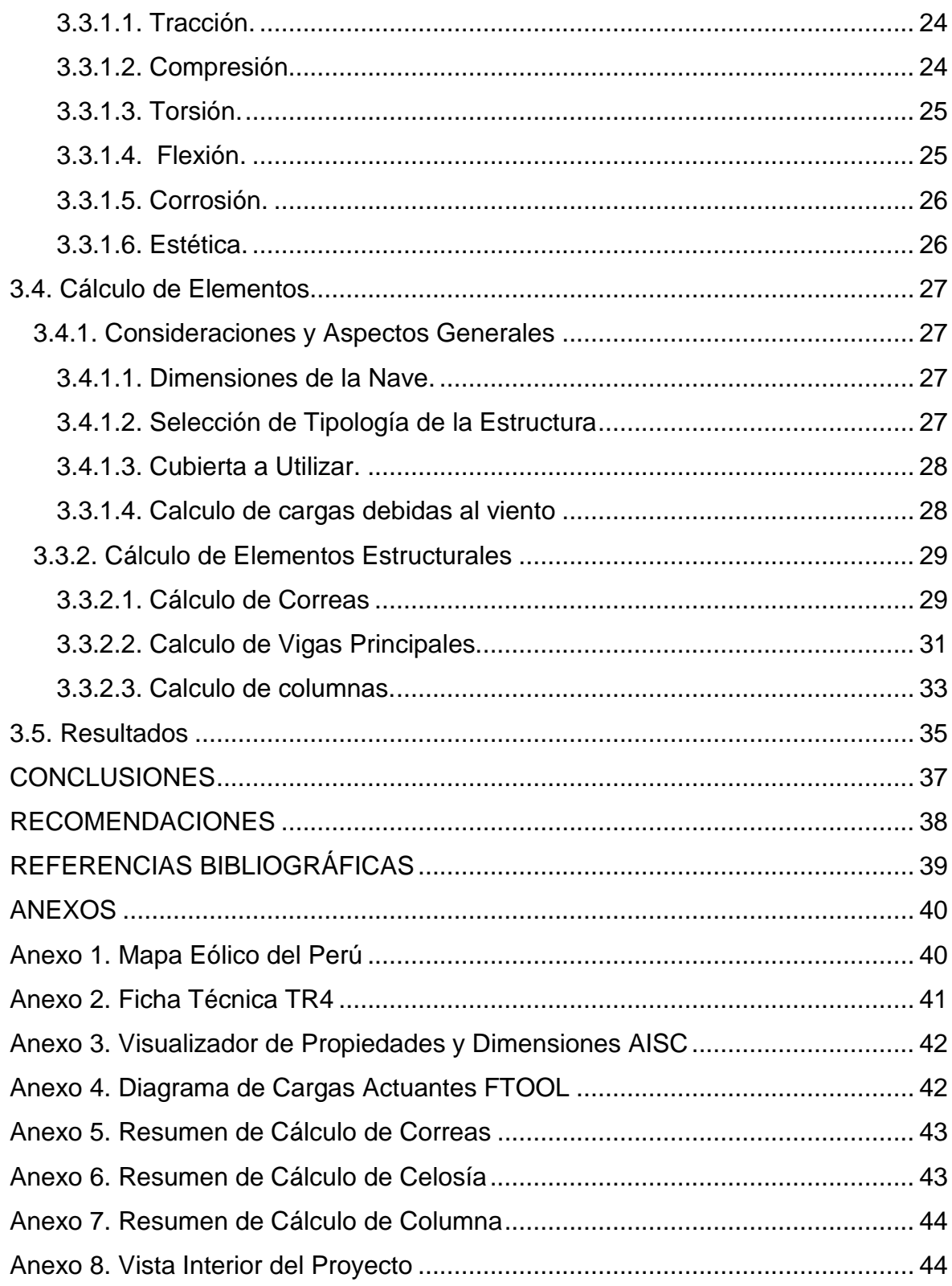

## **LISTADO DE TABLAS**

<span id="page-5-0"></span>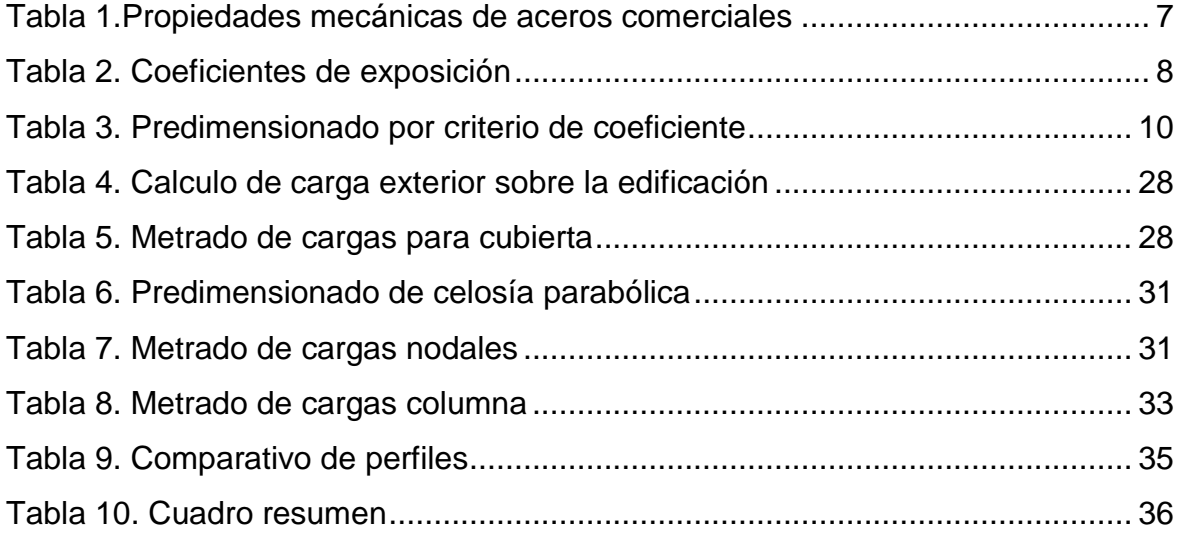

## **LISTADO DE FIGURAS**

<span id="page-6-0"></span>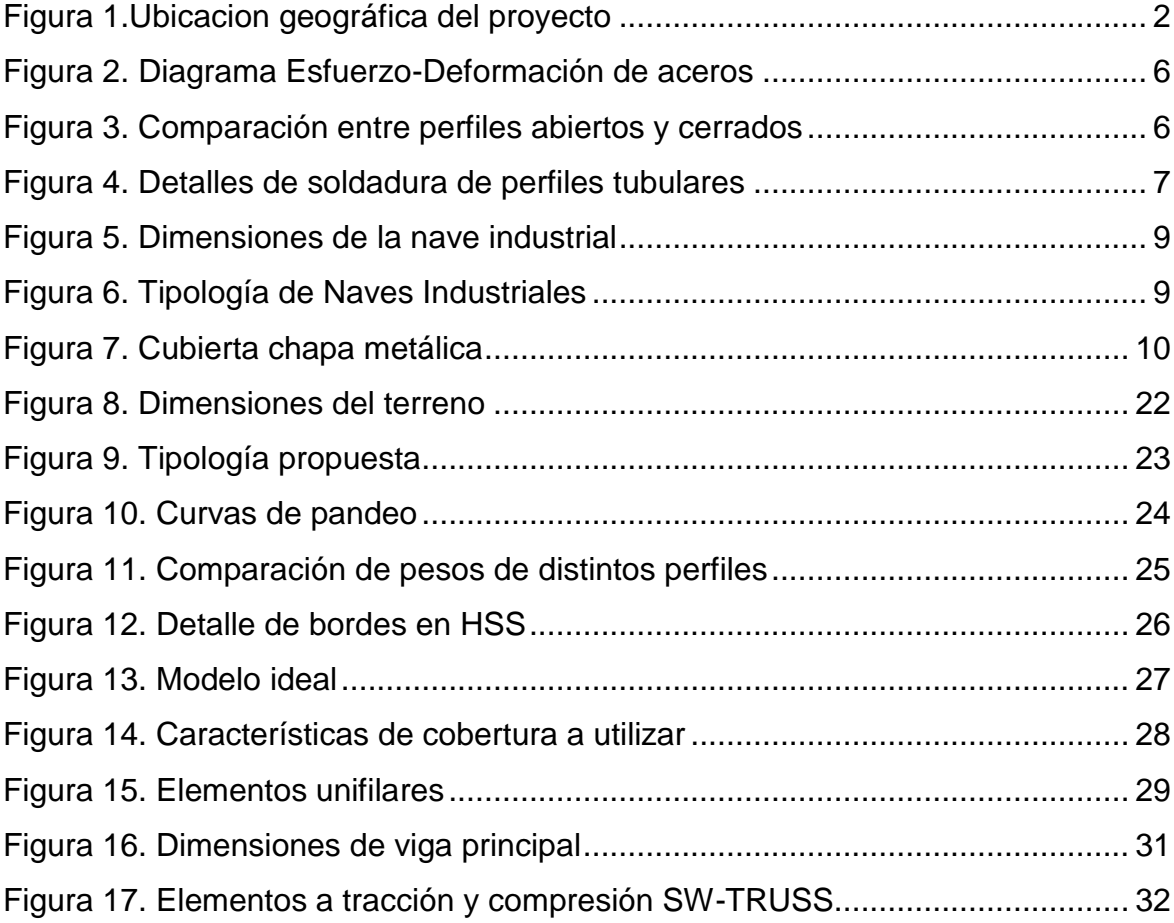

#### **RESUMEN**

<span id="page-7-0"></span>En el presente trabajo se describen actividades realizadas en la empresa Arkimetal Estructuras S.A.C., en específico la selección y cálculo de perfiles de acero para la nave industrial parabólica de 1000 m<sup>2</sup> EkonoDrywall-Lurin. El proyecto mencionado fue ejecutado entre los meses de noviembre y diciembre del 2020. Los objetivos principales fueron seleccionar y justificar el uso del perfil cerrado tubular cuadrado por sobre el tipo de perfil abierto, comparando algunas de sus propiedades geométricas y evaluando su incidencia en el presupuesto; Para luego determinar las características técnicas de los elementos constitutivos más importantes, basado en las recomendaciones del manual de diseño de la AISC, RNE E0.90 y enfoque LRFD. Se justifican los objetivos porque buscan optimizar aspectos técnicos, económicos, de montaje y mantenimiento del proyecto. La nave industrial parabólica a diseñar cubre un área de las siguientes dimensiones: 20 m. de ancho por 50 m. de largo haciendo un total de 1000 m<sup>2</sup>. La estructura es de acero ASTM A-500 Grado B (Aceros Arequipa), elementos HSS de tubo cuadrado, con uniones soldadas y cobertura de planchas Zincalum TR-40 curvo.

*Palabras clave:* perfil abierto, perfil cerrado, HSS, correa, celosía, columna.

#### **INTRODUCCIÓN**

<span id="page-8-0"></span>Para el desarrollo del siguiente trabajo se consideraron antecedentes nacionales e internacionales referidos al cálculo de elementos estructurales de nave industriales planas o de inclinación recta, teniendo en cuenta aspectos económicos que a lo largo del proyecto pueden ser críticos. Se plantea el siguiente problema: ¿Cómo optimizo la construcción y mantenimiento de una tienda almacén en la zona sur de Lima, para reactivar la actividad comercial de la empresa EkonoDrywall S.A.C.? Interrogante a la que se da respuesta en siguientes capítulos organizados de la siguiente manera:

Capítulo I: Breve introducción sobre el proyecto, descripción del contexto y presentación de empresas involucradas, delimitaciones temporal y espacial, así como el planteamiento de objetivos principales, que sirven de base para el capítulo siguiente.

Capítulo II: Revisión de antecedentes nacionales e internacionales similares al presente proyecto, bases teóricas específicas que permiten desarrollar los cálculos y tomar decisiones y terminología importante estandarizada para dar a conocer los detalles al lector.

Capítulo III: Justificación teórica y práctica de la selección adecuada. Diseño estructural de cada componente. Se hace un estudio de las cargas actuantes, se detallan consideraciones y se procede al pre diseño iterativo, dimensionado y verificación de los elementos estructurales. Finalmente se analizan los resultados y obtienen conclusiones y recomendaciones sobre el proyecto.

## **CAPÍTULO I: ASPECTOS GENERALES**

## <span id="page-9-1"></span><span id="page-9-0"></span>**1.1. Contexto**

Arkimetal Estructuras S.A.C., es una contratista nacional especializada en la fabricación, montaje, mantenimiento de naves industriales y en general proyectos de metalmecánica, con sede en el distrito de San Juan de Miraflores. Cuenta con más de 10 años de experiencia progresiva en el rubro y presta servicios a empresas importantes en el sector retail ferretero, en específico a EkonoDrywall S.A.C., líder local y nacional en venta de materiales para construcción en seco. Cuya principal necesidad en medio de la pandemia es recibir un gran volumen de importación pendiente, para lo cual solicita la fabricación y montaje de la nave industrial objeto de este trabajo de suficiencia profesional.

### <span id="page-9-2"></span>**1.2. Delimitación**

## <span id="page-9-3"></span>*1.2.1. Delimitación Espacial*

El proyecto se ejecutó en la Av. San Pedro. Lurín. Lima. Aproximadamente a 1 km de la playa San Pedro, y dentro de una zona industrial comercial, con edificaciones altas. Aspectos que se consideran para el cálculo.

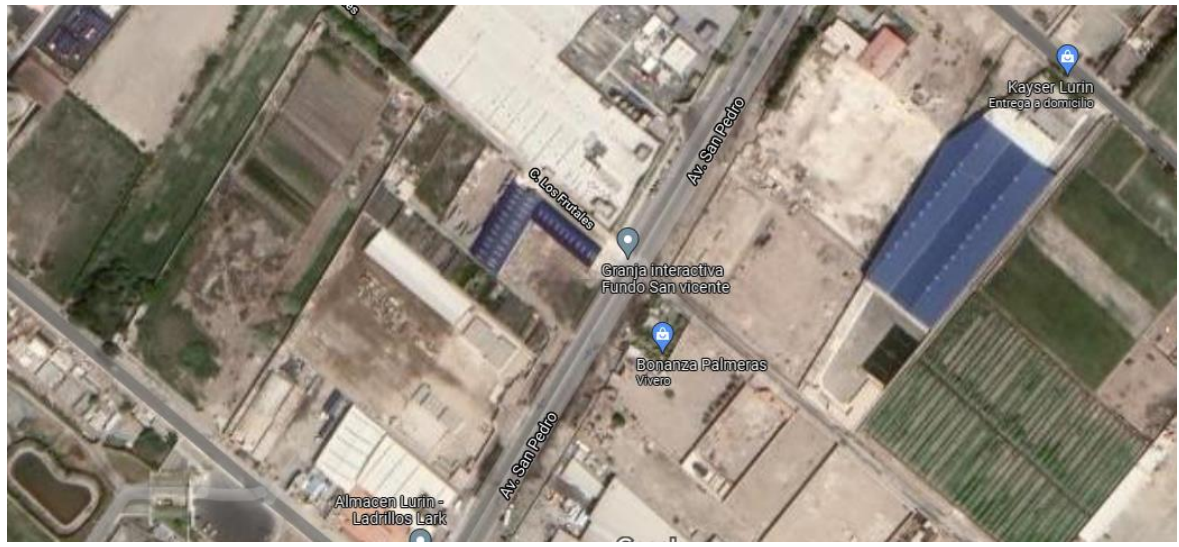

*Figura 1.Ubicacion geográfica del proyecto* (Google, 2021)

## <span id="page-9-4"></span>*1.2.2. Delimitación Temporal*

El presente informe se elaboró entre los meses de septiembre y diciembre del 2021. Con respecto al proyecto en sí se ejecutó entre los meses de noviembre y diciembre del 2020, en medio de la cuarentena decretada por el gobierno.

### <span id="page-10-0"></span>**1.3. Objetivos**

### <span id="page-10-1"></span>*1.3.1. Objetivo 1*

Seleccionar el tipo de perfil estructural de acero, ya sea de alma abierta o cerrada, adecuado para los elementos principales de este proyecto. Es decir, las correas o vigas secundarias, la cercha o reticulado y las columnas o pilares. Mediante la comparación de las propiedades físicas de los perfiles abiertos y cerrados que su justifiquen su selección.

#### <span id="page-10-2"></span>*1.3.2. Objetivo 2*

Calcular las características geométricas del perfil tubular estructural de acero, evaluando su comportamiento en flexión, compresión, tracción y comprobando a flexión lateral y flecha; usando las recomendaciones del manual de diseño de la AISC y de los valores nominales proporcionados por el catálogo de fabricante disponible localmente.

## **CAPÍTULO II: MARCO TEÓRICO**

#### <span id="page-11-1"></span><span id="page-11-0"></span>**2.1. Antecedentes**

#### <span id="page-11-2"></span>*2.1.1. Nacionales*

(Cahuana Ccopa, 2018). Propone el diseño de naves industriales a través de sus características y dimensiones. Clasifica seis grupos de medidas tanto de luz y altura, a fin de optimizar los perfiles. Concluye que tipificando el uso de una nave industrial se mejoran los plazos de entrega de proyecto. Simplificar el diseño es mejor que reducir las secciones de las estructuras.

(Lozano Oliva, 2019). Diseña un techo parabólico de acero de 25 m. de luz, 32 m. de largo y 5 m. de flecha, con un peso aproximado de 23198 kg., utilizando el método LFRD y aplicando la normativa vigente del RNE. La estructura de acero ASTM A36 se realizó con cinco vigas principales (arco) y armaduras tipo Warren. Concluye que el diseño debe considerar la facilidad constructiva y montaje, es decir la sección transversal de la estructura no debe variar a lo largo del arco permitiendo así reducir el número de plantillas de fabricación. La cubierta seleccionada es plancha TR4 curvo de acero Zincalum ASTM A792, debido a su gran resistencia estructural. Se estima un costo total de S/ 150,402.14.

(Quinto Palomares, 2012). Diseña dos coberturas de 1683.10 m<sup>2</sup> y 1189.70 m<sup>2</sup> , utiliza acero ASTM A-706 Grado 60 soldadas con electrodo E60 y E70. Concluye que el diseño debe comprobar la resistencia estática y rigidez de las vigas principales y cerchas. El arco parabólico para vigas principales satisface requerimientos de capacidad y servicio. El costo de los principales elementos estructurales de acero y la cobertura es de S/. 1'218,749.34.

#### <span id="page-11-3"></span>*2.1.2. Internacionales*

(Riva Ruso, 2014). Calcula elementos constituyentes de una nave industrial metálica liviana bajo normativa vigente. Concluye que para estructuras parabólicas la acción del viento es una acción preponderante. La sección transversal de la viga tipo arco con perfiles rectangulares es más eficiente a la flexión.

(Ladino Vargas & Zamora Restrepo, 1996). Concluye que los diseños deben ser seguros, para evitar deformaciones excesivas; funcionales, para posibilitar su construcción empleando secciones livianas, de fácil fabricación montaje y mantenimiento, para asegurar su competitividad en el mercado. Para esto se debe evaluar las cargas y los materiales disponibles.

#### <span id="page-12-0"></span>**2.2. Bases Teóricas**

#### <span id="page-12-3"></span><span id="page-12-2"></span><span id="page-12-1"></span>*2.2.1. Normas*

#### **2.2.1.1. Normas Nacionales**

*2.2.1.1.1. NTP E.090-2009. Estructuras Metálicas.* Detalla el diseño y montaje de estructuras metálicas. Utilizando el método LRFD se calculan los elementos de acero de cualquier sistema de estructuras que soporten fuerzas externas y cargas gravitacionales.

<span id="page-12-4"></span>*2.2.1.1.2. NTP E.020-2006. Cargas.* Establece las cargas mínimas que deberá resistir la estructura como consecuencia de su uso. Las cargas actuantes no deben causar esfuerzos ni deformaciones que excedan lo permitido por cada material estructural.

#### <span id="page-12-6"></span><span id="page-12-5"></span>**2.2.1.2. Normas Internacionales**

*2.2.1.2.1. AISC-360.Specification for Structural Steel Building (2016), Estados Unidos.* Proporciona diferentes parámetros para el diseño por tensiones admisibles (ASD) y para el diseño por factores de carga y resistencia (LRFD); y una práctica uniforme en el diseño de edificios de pórticos de acero.

<span id="page-12-7"></span>*2.2.1.2.2. ASCE 7-16. Minimum Design Loads for Buildings and Other Structures (2016), Estados Unidos.* Contiene las características de diversos materiales que están presenten en diferentes edificaciones. Indica métodos y valores mínimos para estimar las cargas muertas, vivas, viento, nieve, entre otros, también contiene parámetros detallados para diseñar estructuras sismo resistentes.

<span id="page-12-8"></span>*2.2.1.2.3. AISC 15th-16. Steel Construction Manual (2016), Estados Unidos.* Presenta las dimensiones y propiedades de los perfiles estructurales de acero utilizados en el diseño y construcción de edificios de este material. En las propiedades de cada perfil de acero encontraremos su área, dimensiones de acuerdo al ancho de su ala y alma, inercias, propiedades torsionales, etc., todo dependiendo de la forma del perfil que utilicemos.

#### <span id="page-13-0"></span>*2.2.2. Acero Estructural*

Es capaz de soportar grandes pesos, sin alterar su forma. Sus características más importantes son: alta resistencia, uniformidad, elasticidad, ductilidad y tenacidad. Se muestran diferentes curvas de deformación en la Figura 2. En donde se destaca el comportamiento lineal elástico y la resistencia a la deformación plástica y ruptura.

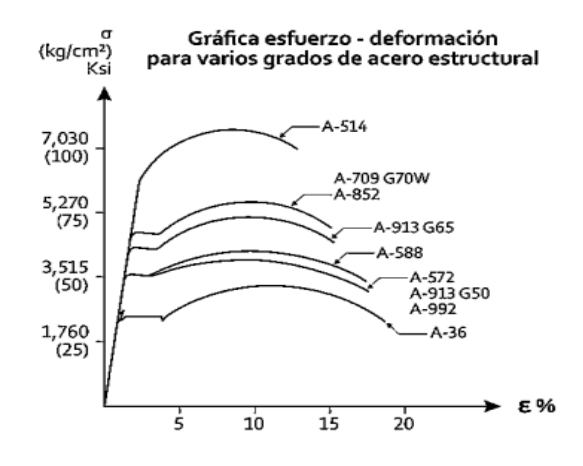

*Figura 2. Diagrama Esfuerzo-Deformación de aceros* (Arguelles Alvarez, 2005)

#### <span id="page-13-1"></span>*2.2.3. Perfiles Tubulares*

Puede sustituir a otros perfiles de acero, debido a su resistencia y estabilidad e influye en el ahorro de material bajo cargas. (Arguelles Alvarez, 2005). Ver Tabla 1. Se fabrican a partir de chapa laminada en caliente de acero mediante conformación en frío y soldadura. (ITEA, 2010). En la Figura 3 se muestra el comportamiento de los perfiles de sección hueca por encima de los perfiles abiertos, teniendo en cuanta el peso y pandeo.

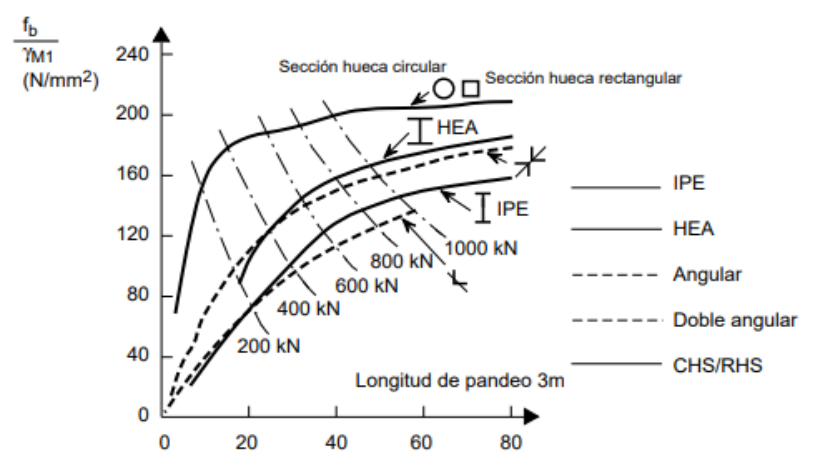

*Figura 3. Comparación entre perfiles abiertos y cerrados* (ITEA, 2010)

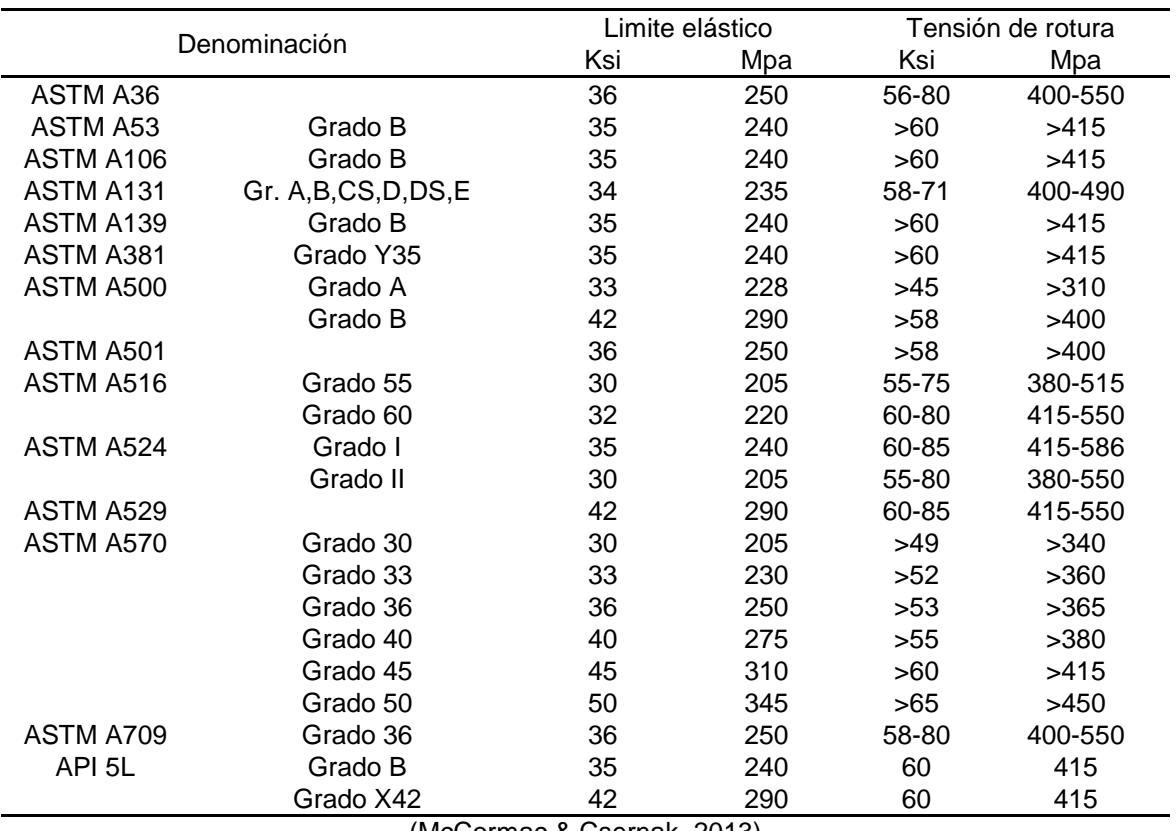

<span id="page-14-1"></span>*Tabla 1.Propiedades mecánicas de aceros comerciales*

(McCormac & Csernak, 2013)

#### <span id="page-14-0"></span>*2.2.4. Soldadura en Perfiles Tubulares*

Se unen generalmente con soldaduras en ángulo. Las soldaduras se deberán calcular en base a la resistencia de la barra. En general, la garganta es igual al espesor de la barra empalmada. (ITEA, 2010). En la Figura 4 se muestra la soldadura más común entre perfiles tubulares.

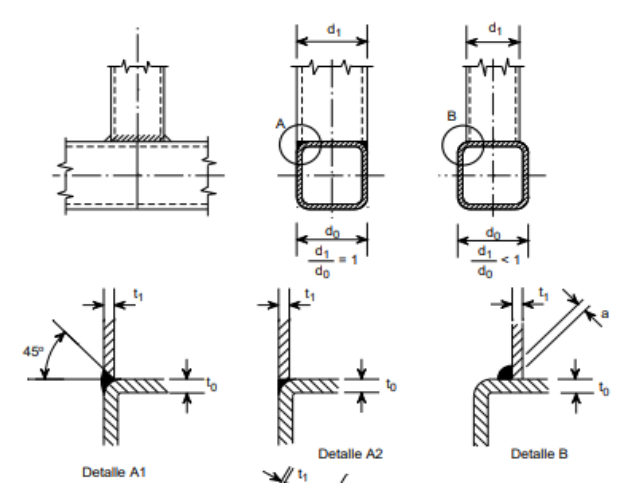

*Figura 4. Detalles de soldadura de perfiles tubulares* (ITEA, 2010)

#### <span id="page-15-1"></span><span id="page-15-0"></span>*2.2.5. Cargas*

<span id="page-15-2"></span>**2.2.5.1 Carga Muerta.** Peso de los materiales, dispositivos de servicio otros elementos soportados por la edificación (RNE, 2006)

*2.2.5.1.1. Materiales .*Peso de los materiales que deberá soportar la edificación. (RNE, 2006)

*2.2.5.1.2. Dispositivos de Servicio.* Peso de todos los dispositivos de servicio de la edificación. (RNE, 2006)

#### <span id="page-15-5"></span><span id="page-15-4"></span><span id="page-15-3"></span>**2.2.5.2. Carga Viva**

*2.2.5.2.1. Carga de Techo.* Curvos 50 Kgf/m2. (RNE, 2006)

<span id="page-15-6"></span>**2.2.5.3. Carga de Viento.** Las presiones y succiones exteriores serán consideradas simultáneamente. Las edificaciones Tipo 1 son poco sensibles a los efectos dinámicos del viento (edificios de poca altura o esbeltez y edificaciones cerradas). La velocidad de diseño del viento se obtendrá de la siguiente expresión. La carga exterior (presión o succión) ejercida por el viento se supondrá estática. (RNE, 2006)

$$
V_h = V(\frac{H}{10})^{0.22} \dots (1)
$$

*Donde:*

*V<sup>h</sup> : velocidad de diseño en altura h en Km/h*

- *V : velocidad de diseño hasta 10m de altura en Km/h*
- *H : altura sobre el terreno en m.*

$$
P_h = 0.005CV_h^2...(2)
$$

*Donde:*

*P<sup>h</sup> : presión o succión del viento a una altura h en Kgf/m<sup>2</sup>*

- *C : factor de forma adimensional, indicado en la Tabla 2.*
- *V<sup>h</sup> : definida en la Ecuación 1*

<span id="page-15-7"></span>*Tabla 2. Coeficientes de exposición*

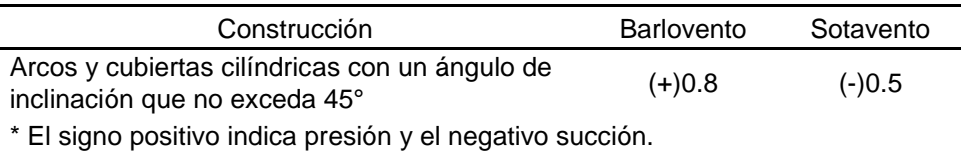

(RNE, 2006)

## <span id="page-16-1"></span><span id="page-16-0"></span>*2.2.6. Técnica Iterativa de Diseño y Cálculo de Naves Industriales* **2.2.6.1. Aspectos Generales**

<span id="page-16-2"></span>*2.2.6.1.1. Definición de Alturas, Longitudes y Separaciones.* La actividad a desarrollar determina la forma y cubierta de una nave industrial. En las primeras fases del proyecto, quedan definidas las limitaciones de espacio necesarias.

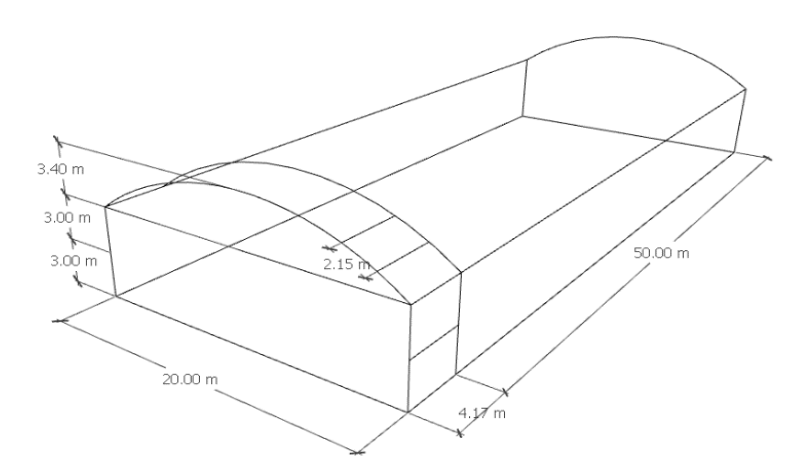

*Figura 5. Dimensiones de la nave industrial*

<span id="page-16-3"></span>*2.2.6.1.2. Tipología de la Estructura.* Se clasifican según el uso industrial, número de tramos, inclinación o forma del techo y forma de las estructuras.

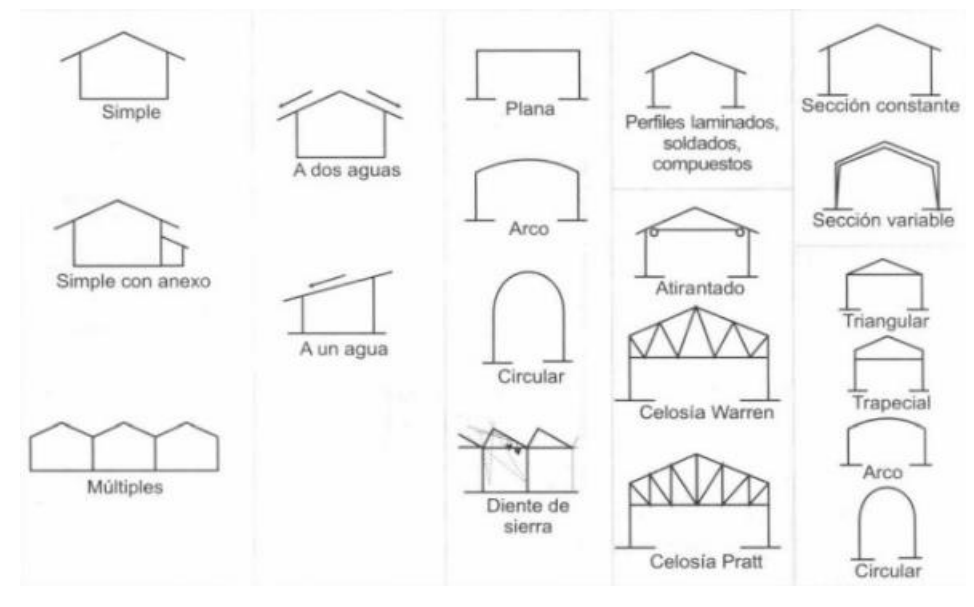

*Figura 6. Tipología de Naves Industriales* (SEPROINCA, 2021)

<span id="page-16-4"></span>*2.2.6.1.3. Selección de Cubierta.* Debemos tener en cuenta las condiciones climáticas y la carga existente de viento o nieve influir sobre el proyecto. La cubierta de chapa metálica simple se trata de la protección más ligera y sencilla a la par que económica.

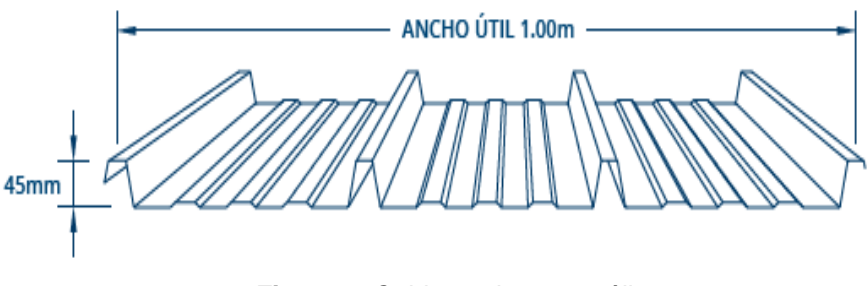

*Figura 7. Cubierta chapa metálica* (Google, 2021)

#### <span id="page-17-1"></span><span id="page-17-0"></span>**2.2.6.2. Predimensionado de Elementos Estructurales**

*2.2.6.2.1. Predimensionado de Correa.* Con el criterio de coeficientes se obtiene. Ver Tabla 3.

<span id="page-17-3"></span>*Tabla 3. Predimensionado por criterio de coeficiente*

| Aplicación                                         | Tipo de perfil              | Factor |  |  |
|----------------------------------------------------|-----------------------------|--------|--|--|
| Cubierta liviana                                   | Perfil conformado en frio   | L/30   |  |  |
| Cubierta liviana                                   | Perfil laminado en caliente | L/40   |  |  |
| Fachada                                            | Perfil conformado en frio   | L/35   |  |  |
| Fachada                                            | Perfil laminado en caliente | L/45   |  |  |
| $(\Gamma$ undoojon $\Gamma$ IV Zulio $\Gamma$ 001) |                             |        |  |  |

(Fundacion CIV Zulia, 2021)

Con el criterio a partir de la demanda el perfil escogido debe evaluarse con respecto al momento máximo a flexión de la siguiente forma. (Fundacion CIV Zulia, 2021)

$$
Z_x \ge \frac{M_u}{\phi_b F_y} \dots (3)
$$

*Dónde:*

- *Z<sup>x</sup> : modulo resistente de la sección en cm<sup>3</sup>*
- *M<sup>u</sup> : momento último de la correa o viga*
- *F<sup>y</sup> : fluencia del acero (A500: 2742Kg/cm<sup>2</sup> )*

*O<sup>b</sup> : factor de reducción para flexión (0.9)*

<span id="page-17-2"></span>*2.2.6.2.2. Pre dimensionado Cerchas.* La altura o canto se estima al dividir la longitud de esta entre un décimo a un quinceavo: L/10-L/15. (Leontovich, 1963).Para el pre dimensionamiento de los elementos internos de la cercha y cordones usaremos SW-TRUSS (tracción y compresión).La distancia entre correas depende del panel de cubrición y es proporcionada por el fabricante con tablas. Sobre las uniones es recomendable que los ángulos entre barras concurrentes sean mayores de 30° y menores de 150°. Las secciones de barras interiores (montantes y diagonales) no deben ser mayores que los cordones, con objeto de permitir su unión, sobre todo entre perfiles tubulares. Luego de obtener el dimensionado inicial de los cordones es posible comprobar la limitación de flecha de centro de vano. (Fundacion CIV Zulia, 2021)

$$
\Delta_{adm} = \frac{l}{300} \dots (4)
$$

*Dónde:*

*Aadm : flecha admisible cm*

*l : longitud de la barra en cm*

Para calcular la flecha máxima se usa la ecuación en centro de vano de una viga bi apoyada. Dado que la celosía no tiene el alma llena, se considera un 15% más.

$$
\varDelta_{act}=1.15\frac{5Wl^{4}}{384EI}...(5)
$$

*Dónde:*

*Aact : flecha actuante cm*

*W : carga distribuida en kgf/m*

*E : módulo de elasticidad del acero (2100000 kgf/cm<sup>2</sup> )*

*I : momento de inercia en cm4*

Para obtener el valor del momento de inercia de la celosía respecto del eje del conjunto, se utiliza el teorema de Steiner, considerando que la distancia entre centro de gravedad de cada cordón y el eje de la pieza compuesta es igual a (*h/2*)

$$
I_{total} = 2[I_x + A\left(\frac{h}{2}\right)^2 \dots (6)
$$

*Dónde:*

*Itotal : momento de inercia de la sección compuesta en cm<sup>4</sup>*

- *I<sup>y</sup> : inercia respecto al eje x en cm<sup>4</sup>*
- *A : área de la sección en cm<sup>2</sup>*
- *h : altura o canto de la cercha en cm*

<span id="page-19-0"></span>*2.2.6.2.3. Predimensionado de Columnas.* Es recomendable un tipo de perfil que posea inercias parecidas iguales con respecto a sus ejes principales. En este sentido se utilizarán perfiles tubulares cuadrados. Se recomienda escoger una relación de esbeltez (150), para obtener el radio de giro de la sección inicial (Fundacion CIV Zulia, 2021)

$$
r = \frac{KL}{150} \dots (7)
$$

*Dónde:*

- *r : radio de giro en cm*
- *K : factor de longitud de pandeo adimensional (2)*
- *L : longitud de la columna en cm*

<span id="page-19-1"></span>**2.2.6.3. Análisis de Carga y Combinaciones Actuantes.** Las cargas nominales serán las cargas mínimas de diseño establecidas en la Norma E.020. Para el método LRFD, la siguiente combinación: (RNE, 2006)

$$
1.2D + 1.6(L_r \circ S \circ R) + (0.5L \circ 0.8W) \dots (8)
$$

*Dónde:*

- *D : carga muerta*
- *L<sup>r</sup> : carga viva en azoteas*
- *W : carga de viento*

#### <span id="page-19-3"></span><span id="page-19-2"></span>**2.2.6.4. Diseño de Correas o Vigas Secundarias**

*2.2.6.4.1. Diseño por Flexión Simple.* Con el canto, calculamos:

$$
W_u = 1.2D + 1.6(L_r \, o \, S \, o \, R \, ) \dots (9)
$$

*Dónde:*

*W<sup>u</sup> : carga ultima en kgf/m*

Luego:

$$
M_u=\frac{W_u l^2}{8}\dots (10)
$$

*Dónde:*

*M<sup>u</sup> : momento último en kgf\*m*

*l : longitud de la correa en m*

Hallamos el modulo de la seccion con la Ecuacion 3.

Clasificación por esbeltez a flexión:

$$
\gamma = \frac{b}{t} \dots (12)
$$

$$
\gamma_p = 1.12 \sqrt{\frac{E}{F_y}} \dots (13)
$$

$$
\gamma_r = 1.4 \sqrt{\frac{E}{F_y}} \dots (14)
$$

*Dónde:*

- *Y : esbeltez*
- *Y<sup>p</sup> : esbeltez mínima para alma compacta*
- *Y<sup>r</sup> : esbeltez mínima para alma no compacta*
- *b : ancho del ala en cm*
- *t : espesor del ala en cm*
- *E : módulo de elasticidad del acero (2100000 kgf/cm<sup>2</sup> )*
- *F<sup>y</sup> : fluencia del acero (A500: 2742Kg/cm<sup>2</sup> )*

Si *Y<Yp*, perfil compacto

Se comprueban a fluencia y pandeo lateral torsional.

$$
L_p = 0.13 E r_y \frac{\sqrt{J A_g}}{M_p} \dots (15)
$$

*Dónde:*

- *L<sup>p</sup> : longitud no arriostrada en cm*
- *E : módulo de elasticidad del acero (2100000 kgf/cm<sup>2</sup> )*
- *r<sup>y</sup> : radio de giro en cm*
- *J : módulo de torsión en cm<sup>4</sup>*
- *A<sup>g</sup> : área de la sección en cm<sup>2</sup>*
- *M<sup>p</sup> : momento plástico en kgf\*cm*

$$
L_r = 2Er_y \frac{\sqrt{J A_g}}{0.7F_y S_x} \dots (16)
$$

*Dónde:*

*L<sup>r</sup> : longitud no arriostrada inelástica en cm*

*F<sup>y</sup> : fluencia del acero (A500: 2742Kg/cm<sup>2</sup> )*

*S<sup>x</sup> : módulo de sección elástica en cm<sup>3</sup>*

Si *Lp <Lb<Lr*;

$$
M_n = C_b \left[ M_p - \left( M_p - 0.7 F_y S_x \right) \left( \frac{L_b - L_p}{L_r - L_p} \right) \right] \le M_p \dots (17)
$$

*Dónde:*

- *M<sup>n</sup> : momento nominal en kgf\*cm*
- *C<sup>b</sup> : factor de modificación*

Por ultimo obtenemos:

$$
M_n = M_p = F_y Z \dots (18)
$$

*Dónde:*

*Z<sup>x</sup> : modulo resistente de la sección en cm<sup>3</sup>*

### <span id="page-21-0"></span>*2.2.6.4.2. Diseño a Cortante*

$$
V_n = 0.6F_y A_w ... (19)
$$

*Dónde:*

*V<sup>n</sup> : resistencia minorada al corte en kgf*

*A<sup>w</sup> : área de la sección en cm<sup>2</sup>*

$$
V_u = \frac{W_u l}{2} \dots (20)
$$

*Dónde:*

*V<sup>u</sup> : resistencia minorada al corte en kgf*

*W<sup>u</sup> : carga distribuida en kgf/cm*

*l : longitud de la viga o correa en cm*

Si Vu<Vn, cumple

#### <span id="page-21-1"></span>*2.2.6.4.3. Diseño a Deformación o Flecha*

$$
F_{ad} = \frac{l}{300} \dots (21)
$$

$$
F_{ac} = \frac{5W_u l^4}{384EI} \dots (22)
$$

 $\mathcal{L}$ 

*Dónde:*

*Fad : flecha admisible en cm*

*Fac : flecha actuante en cm*

Si *Fac<Fad*, cumple

### <span id="page-21-2"></span>*2.2.6.4.4. Diseño por Flexión Biaxial*

$$
W_x = (P_{cub}.AT + P_p). \cos\phi ... (23)
$$
  
\n
$$
W_y = (P_{cub}.AT + P_p). \sin\phi ... (24)
$$
  
\n
$$
CV_x = (CV. AT). \cos\phi ... (25)
$$
  
\n
$$
CV_y = (CV. AT). \sin\phi ... (26)
$$
  
\n
$$
W_{ux} = 1.2W_x + CV_x ... (27)
$$
  
\n
$$
W_{uy} = 1.2W_y + CV_y ... (28)
$$

#### *Dónde:*

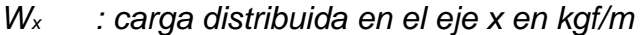

- *Pcub : peso de la cubierta en kgf*
- *AT : ancho tributario en m*
- *P<sup>p</sup> : peso propio de la viga o correa en kgf*
- *Ø : ángulo de inclinación de la viga o correa*
- *W<sup>y</sup> : carga distribuida en el eje y en kgf/m*
- *CV<sup>x</sup> : carga viva en el eje x en kgf/m*
- *CV<sup>Y</sup> : carga viva en el eje y en kgf/m*
- *Wux : carga ultima en el eje x en kgf/m*
- *Wuy : carga ultima en el eje y en kgf/m*

<span id="page-22-0"></span>**2.2.6.5. Diseño de Cercha o Reticulado.** Se realizará el análisis de una cercha central por ser las más desfavorables a nivel de carga. El valor de la carga en cada Nodo de la Cercha proviene de las reacciones de las correas que se apoyan en el mismo nodo del reticulado. Calculo de la capacidad resistente de los miembros a Tracción y Compresión; se asume los nodos soldados

$$
R = \frac{WL}{2} \dots (29)
$$

*Dónde:*

*R : reacción en los apoyos en kgf*

*W : carga distribuida en kgf/m*

*L : longitud de la cercha en m.*

$$
Q_n = 2R \dots (30)
$$

*Dónde:*

*Q<sup>n</sup> : carga nodal en kgf*

<span id="page-22-1"></span>*2.2.6.5.1. Diseño a Tracción*

$$
N_n = A * F_y \dots (31)
$$

*Dónde:*

*N<sup>n</sup> : resistencia a tracción en kgf*

Luego;

 $\phi_h * N_n = 0.9 * A * F_v ... (32);$ 

*Dónde:*

*Ø<sup>b</sup> : factor de reducción (0.90)*

Si *Nu<Nn*, cumple

<span id="page-23-0"></span>*2.2.6.5.2. Diseño a Compresión.* Debido a que el perfil seleccionado posee dos ejes de simetría; se realizara la revisión por Pandeo Flexional (*FcrF*) y Pandeo Torsional (*FcrT*) Pandeo Flexional (*FcrF*)

$$
Y_t = \frac{K * L}{\pi * r} * \sqrt{\frac{F_y}{E}} \dots (33)
$$

*Dónde:*

*Y<sup>t</sup> : esbeltez*

- *K : factor de longitud efectiva (1.00)*
- *L : longitud de la cercha en m*
- *r : radio de giro en cm*
- *F<sup>y</sup> : fluencia del acero (A500: 2742Kg/cm<sup>2</sup> )*
- *E : módulo de elasticidad del acero (2100000 kgf/cm<sup>2</sup> )*

Si *Yt*<1.5

$$
F_{crF} = \alpha * 0.658^{\alpha * Y_t^2} * F_y \dots (34)
$$

*Dónde:*

*FcrF : Pandeo Flexional en kgf/cm<sup>2</sup>*

*α : factor de minoración (1.00)*

Pandeo Torsional (*FcrT*)

$$
PF_{c r T} = \left[\frac{\pi^2 * E * C_W}{(K * L)^2} + G * J\right] * \frac{1}{I_X + I_Y} \dots (35)
$$

*Dónde:*

- *FcrT : pandeo torsional en kgf/cm<sup>2</sup>*
- *C<sup>w</sup> : coeficiente de alabeo cm<sup>6</sup>*
- *G : módulo de corte en kgf/cm<sup>2</sup>*
- *J : módulo de torsión en cm<sup>4</sup>*
- *I<sup>x</sup> : inercia en x en cm<sup>4</sup>*
- *I<sup>y</sup> : inercia en y en cm<sup>4</sup>*

$$
C_w = I_y * \frac{D^2}{4}...(36)
$$

*Dónde:*

*D : altura de perfil en cm.*

$$
G=\frac{E}{2.6}\dots(37)
$$

*Dónde:*

*E : módulo de elasticidad del acero (2100000 kgf/cm<sup>2</sup> )* Luego:

$$
Y_c = \sqrt{\frac{F_y}{F_{crr}}} \dots (38)
$$

*Dónde:*

*Y<sup>c</sup> : esbeltez*

*FcrT : pandeo torsional en kgf/cm<sup>2</sup>*

*F<sup>y</sup> : fluencia del acero (A500: 2742Kg/cm<sup>2</sup> )*

Si *Yc*<1.5

$$
F_{crT} = \alpha * 0.658^{\alpha * Y_c^2} * F_y \dots (39)
$$

Entonces, elegimos el menor valor entre: *FcrT* y *FcrF.*

$$
N_n = A * F_{cr} \dots (40)
$$

*Dónde:*

*Nn : carga axial en kgf*

*A : área de la sección en cm<sup>2</sup>*

Se aplica el coeficiente

$$
\emptyset * N_n = 0.85 * A * F_{cr} \dots (41)
$$

*Dónde:*

*ø : factor de reducción (0.85)*

## <span id="page-24-0"></span>*2.2.6.5.3. Diseño a Deformación*

$$
F_{ad} = \frac{l}{300} \dots (42)
$$

*Dónde:*

*Fad : flecha admisible en cm.*

*l : longitud de la barra en cm.*

$$
F_{ac} = 1.15 * \frac{5W_u l^4}{384EI_t} \dots (43);
$$

*Dónde:*

- *Fac : flecha actuante en cm*
- *W<sup>u</sup> : carga ultima en kgf/cm*
- *l : longitud de la barra en cm*

*E : módulo de elasticidad del acero (2100000 kgf/cm2)*

*I<sup>t</sup> : inercia total en cm4* 

Si *Fac<Fad*, cumple

<span id="page-25-1"></span><span id="page-25-0"></span>**2.2.6.6. Diseño de Columnas.** Se utilizará la carga axial proveniente de las reacciones del reticulado apoyado en las columnas. Se considera la carga horizontal proveniente de las acciones del viento en las columnas. Se calcula el momento último según Ecuación 11

*2.2.6.6.1. Verificación de Pandeo Flexional.* Se verifica Pandeo flexional (*Fcrf*), según Ecuación 34.

*2.2.6.6.2. Verificación de Pandeo Torsional.*Se verifica Pandeo torsional (*Fcrt*), según Ecuación 39.

<span id="page-25-3"></span><span id="page-25-2"></span>Con ambos valores obtenidos seleccionamos el menor y aplicamos la Ecuación 41.

*2.2.6.6.3. Verificación como Elemento a Flexión.* Chequeo de la ecuación 18.

<span id="page-25-4"></span>*2.2.6.6.4. Resistencia a la Compresión.* Ecuaciones de interacción

Si: *Pu/øb\*Pn*>0.2 será:

$$
\frac{P_u}{\phi_b P_n} + \frac{8}{9} \left( \frac{M_u}{\phi_b M_n} + \frac{M_{uy}}{\phi_b M_{ny}} \right) < 1 \dots (44)
$$

*Dónde:*

- *P<sup>u</sup> : carga axial en kgf*
- *øbP<sup>n</sup> : capacidad nominal kgf*
- *M<sup>u</sup> : momento último en kgf\*cm*

*Muy : momento último en el eje y en kgf\*cm*

*M<sup>n</sup> : momento nominal en el eje y en kgf\*cm*

*Mny : momento nominal en el eje y en kgf\*cm* Si: *Pu/øb\*Pn*<0.2 será:

$$
\frac{P_u}{2\emptyset P_n} + \left(\frac{M_{ux}}{\emptyset M_{nx}} + \frac{M_{uy}}{\emptyset M_{ny}}\right) < 1 \dots (45)
$$

*Dónde:*

*Mux : momento último en el eje x kgf\*cm*

*Mnx : momento nominal en el eje x en kgf\*cm*

## <span id="page-26-0"></span>**2.3. Definición de Términos Básicos**

**Acero estructural.** Elementos definidos en AISC

**AISC.** American Institute Stell Construction

**Análisis estructural.** Determinación de las solicitaciones en los miembros.

**Área neta.** Área reducida a considerar.

**Carga.** Fuerza u otra acción resultante.

**Carga de diseño.** Carga determinada de acuerdo con las combinaciones LRFD.

**Carga lateral.** Carga en dirección lateral, producidos por el viento.

**Cargas gravitacionales.** Cargas hacia abajo, cargas muertas y vivas.

**Columna.** Miembro vertical que resiste carga de compresión.

**Combinaciones de cargas LRFD.** Combinaciones según el método de los factores de carga y resistencia.

**Diseño.** Establecer las propiedades de una estructura para alcanzar una deseada resistencia, condición de servicio, durabilidad, fabricación y economía.

**Dimensión nominal.** Designación teórica.

**Efectos de las cargas.** Fuerzas, tensiones y deformaciones producidas por las cargas aplicadas.

**Eje débil.** El eje menor de una sección.

**Eje fuerte.** El eje mayor de una sección.

**Especificaciones.** Documentos con estándares y procedimientos para construir.

**Estabilidad.** Condición en que la carga no produce grandes desplazamientos.

**Estado límite.** La situación más allá de la cual una estructura queda inútil para su uso previsto (estado límite de servicio) o de alcanzar el agotamiento de su capacidad resistente (estado límite resistente).

**Factor de carga.** Factor que considera las desviaciones de la carga real respecto a la carga nominal.

**Factor de longitud efectiva, K.** La relación entre la longitud efectiva y la longitud no arriostrada.

**Factor de resistencia φ.** Factor que toma en cuenta las desviaciones de la resistencia real respecto a la resistencia teórica.

**Fluencia.** Estado límite de deformación inelástica que ocurre cuando se ha alcanzado la tensión de fluencia.

**Fluencia (momento de fluencia).** Momento de flexión para el cual la fibra extrema de la sección alcanza la fluencia.

**Fuerza.** Resultante de la distribución de tensiones sobre un área.

**HSS Tubos, secciones tubulares.** Sección cuadrada, rectangular o redonda hueca de acero estructural.

**Longitud efectiva.** La longitud equivalente de un miembro en compresión con sus apoyos extremos articulados.

**Longitud no arriostrada.** Distancia entre puntos arriostrados de un miembro.

**LRFD (acrónimo de Load and Resistance Factor Design).** Método de dimensionamiento de componentes estructurales tal que la resistencia de diseño iguale o exceda las resistencias requeridas de las combinaciones para cargas.

**Marco o pórtico resistente a momento.** Sistema que suministra resistencia a las fuerzas laterales y proporciona estabilidad al sistema estructural.

**Momento plástico.** Momento resistente teórico de una sección que ha fluido completamente.

**Pandeo.** Estado límite de cambio repentino en la geometría de una estructura o de cualquiera de sus componentes en condición de carga crítica.

**Pandeo flexotorsional.** Modo de pandeo en el que un miembro comprimido simultáneamente se flecta y tuerce.

**Pandeo lateral torsional.** Modo de pandeo de un miembro en flexión, que involucra flecha perpendicular al plano de flexión (flecha lateral) simultáneamente con un giro alrededor del centro de corte de la sección transversal.

**Pandeo local.** Estado límite de pandeo de un elemento en compresión de la sección transversal.

**Pandeo por flexión.** Modo de pandeo en el cual un miembro en compresión flecta o pandea lateralmente sin torcerse.

**Pandeo torsional.** Modo de pandeo en el cual un miembro comprimido gira alrededor del eje del centro de corte.

**Resistencia a la tracción (del miembro).** Máxima fuerza de tracción que un miembro es capaz de resistir.

**Resistencia a la tracción mínima especificada.** Límite inferior de la resistencia a tracción especificada para un material según lo define la ASTM.

**Resistencia admisible.** Resistencia dividida por factor de seguridad; Rn/Ω.

**Resistencia al pandeo.** Resistencia a estados límites de inestabilidad.

**Resistencia de fluencia.** Tensión para la cual un material exhibe una desviación límite de la proporcionalidad entre tensiones y deformaciones.

**Resistencia de ruptura.** Resistencia limitada por el rompimiento o desgarre de los miembros o de elementos de conexión.

**Sección compacta.** Sección transversal capaz de desarrollar totalmente la distribución de las tensiones plásticas.

**Sección con elementos esbeltos.** Sección transversal que posee elementos de placa con suficiente esbeltez como para que ocurra pandeo local elástico.

**Sección no compacta.** Sección que es capaz de desarrollar su tensión de fluencia en los elementos en compresión antes de que ocurra el pandeo local.

**Sistema estructural.** Un ensamblaje de componentes unidos para resistir cargas.

**Tensión, esfuerzo.** Fuerza por unidad de área causada por fuerza axial, momento, corte o torsión.

**Unión.** Área donde se unen dos o más extremos, superficies o bordes.

**Viga.** Miembro horizontal cuya función es resistir momentos flectores.

## **CAPÍTULO III: DESARROLLO DEL TRABAJO PROFESIONAL**

## <span id="page-29-1"></span><span id="page-29-0"></span>**3.1. Determinación y Análisis del Problema:**

El problema principal es: ¿Cómo optimizo la construcción y mantenimiento de una tienda almacén en la zona sur de Lima, para reactivar la actividad comercial de la empresa EkonoDrywall S.A.C.?

La tendencia a fabricar vigas principales con geometría espacial utilizando perfiles de alma abierta, es la más utilizada. Esto involucra tiempos de fabricación y montaje muy grandes, ya sea para habilitar o cortar las piezas como soldarlas. Debido a lo antes mencionado y en base a los requerimientos del cliente se detalla el siguiente orden de prioridades:

El plazo de entrega está limitado a 30 días calendario, debido a la urgencia del cliente, que espera un gran volumen de importación.

La mano de obra está limitada al mínimo de operarios, debido al contexto de pandemia.

Por otro lado, el montaje de las coberturas es el proceso que más tarda debido a ello se deben agilizar la colocación y movimiento sobre las correas secundarias. Por ubicación cercana a la brisa marina y uso de almacenaje, se debe facilitar el mantenimiento a mediano plazo.

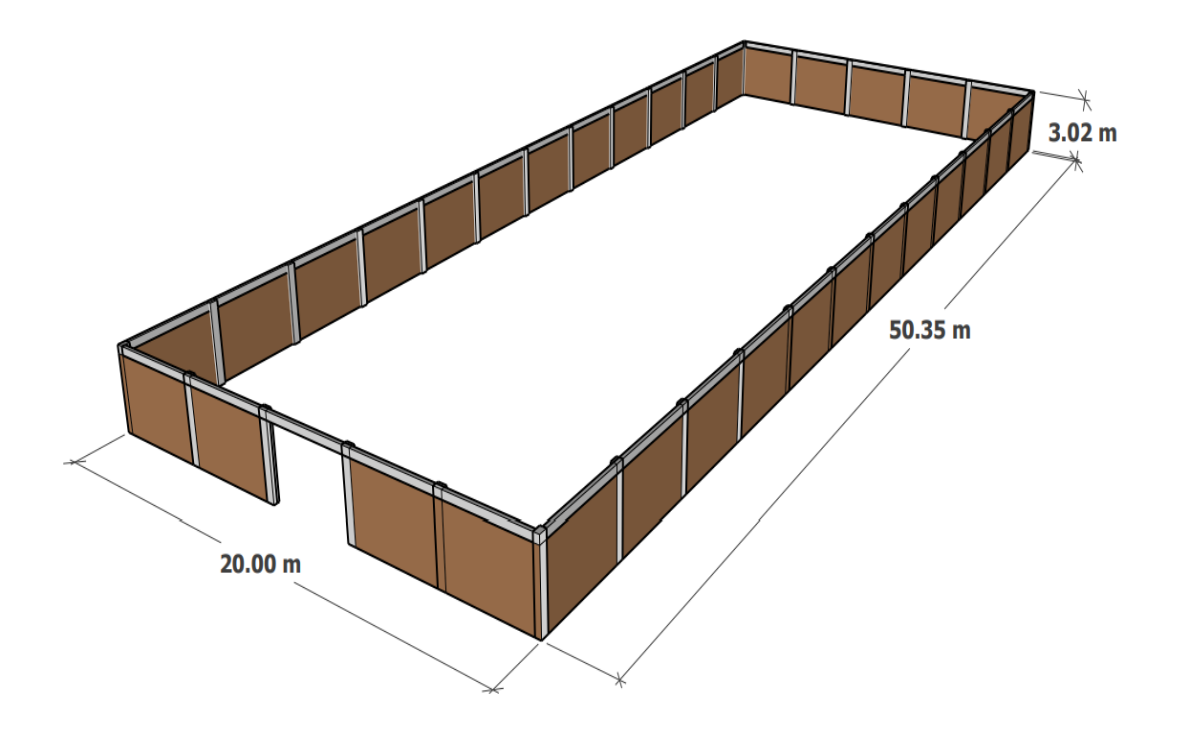

*Figura 8. Dimensiones del terreno*

#### <span id="page-30-0"></span>**3.2. Modelo de Solución Propuesto:**

El diseño arquitectónico propuesto tiene forma parabólica con vigas tipo celosías separadas por la distancia entre columnas de concreto preexistente. Sobre las cuales se montan columnas y placas de anclaje soldadas.

Para seleccionar el perfil ideal que cumpla las prestaciones mínimas de seguridad, se hará uso del manual de estructuras metálicas. Así como las tablas de la AISC. Propiedades geométricas de perfiles normalizados, en este caso perfiles tubulares.

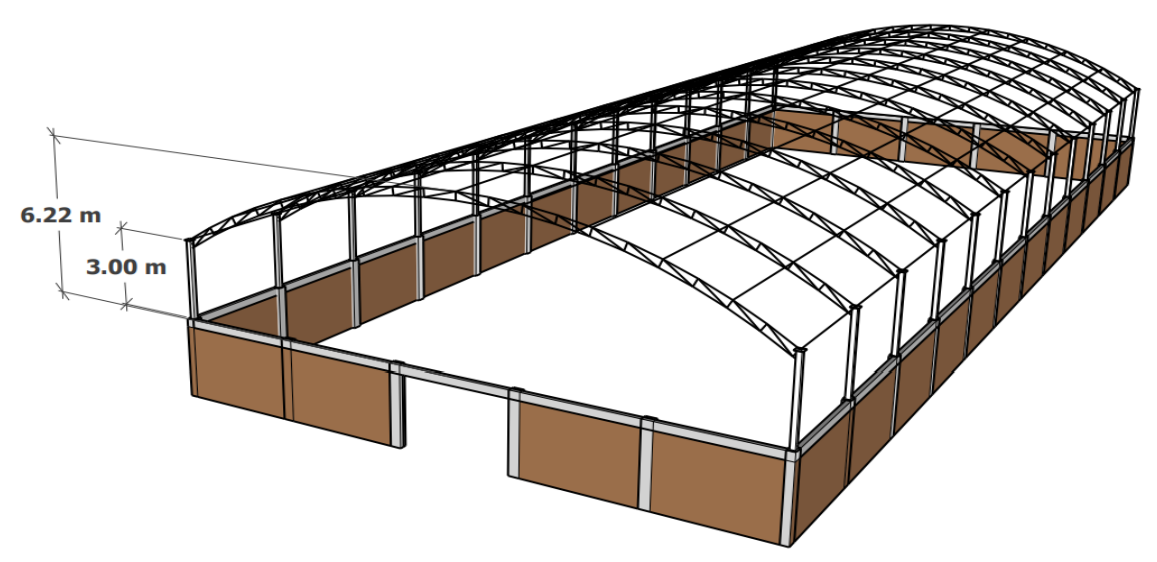

*Figura 9. Tipología propuesta*

### <span id="page-30-1"></span>**3.3. Selección de Perfil Tubular**

La ingeniería estructural aplica las excelentes propiedades del perfil tubular con respecto a los esfuerzos de compresión, torsión y flexión. La selección de un perfil en particular en una estructura de acero está determinada por factores como: comparación de las ventajas y las desventajas con respecto a las propiedades mecánicas, costes unitarios del material y costes de fabricación, montaje y mantenimiento. La experiencia de los proyectistas y fabricantes interviene también en esta selección. (ITEA, 2010)

## <span id="page-30-2"></span>*3.3.1. Propiedades de los Perfiles Tubulares.*

Las propiedades mecánicas y geométricas de los perfiles tubulares influyen en el ahorro de material bajo cargas. La selección de los perfiles tubulares depende de la resistencia del perfil para cada caso de carga en particular. Las tolerancias de producción son inferiores a las secciones abiertas. (ITEA, 2010)

<span id="page-31-0"></span>**3.3.1.1. Tracción.** La resistencia de cálculo de una barra bajo una carga de tracción depende del área de la sección transversal y del límite de fluencia de cálculo, y es independiente de la forma de la sección. (ITEA, 2010)

<span id="page-31-1"></span>**3.3.1.2. Compresión.** Para las barras cargadas axialmente a compresión, la carga crítica de pandeo depende de la esbeltez y de la forma de la sección. (ITEA, 2010)

$$
\gamma=\frac{l_b}{r}...(46)
$$

*Donde:*

*γ : esbeltez*

- *l<sup>b</sup> : longitud de pandeo en cm*
- *r : radio de giro en cm*

El radio de giro de las secciones huecas (relativo a la masa del perfil) es generalmente mucho mayor que el correspondiente al eje débil de los perfiles abiertos. Para longitud y carga dadas, esta diferencia da lugar a una menor esbeltez para los perfiles tubulares, y por tanto a un menor peso al compararlos con los perfiles abiertos. Basadas en una investigación exhaustiva efectuada por la Convención Europea para la Construcción Metálica, se han establecido las "Curvas Europeas de Pandeo" para los distintos perfiles de acero, en los cuales se incluyen los perfiles tubulares. (ITEA, 2010)

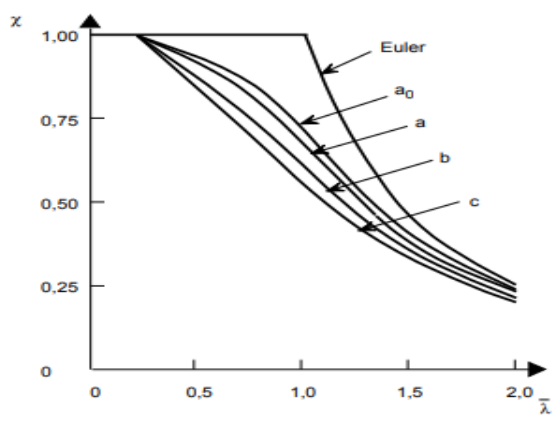

*Figura 10. Curvas de pandeo* (ITEA, 2010)

La mayoría de las secciones abiertas corresponden a las curvas "b" y "c". Figura 10. Consecuentemente, en caso de pandeo, la utilización de perfiles tubulares conformados en caliente proporciona generalmente un ahorro considerable en peso. En la Figura 11 se compara el peso requerido por los perfiles de sección abierta y los perfiles tubulares para una carga de compresión centrada dada. El comportamiento frente al pandeo global de los perfiles tubulares mejora al aumentar el diámetro o la relación entre la anchura y el espesor de la pared. No obstante, esta mejora está limitada por el pandeo local. (ITEA, 2010)

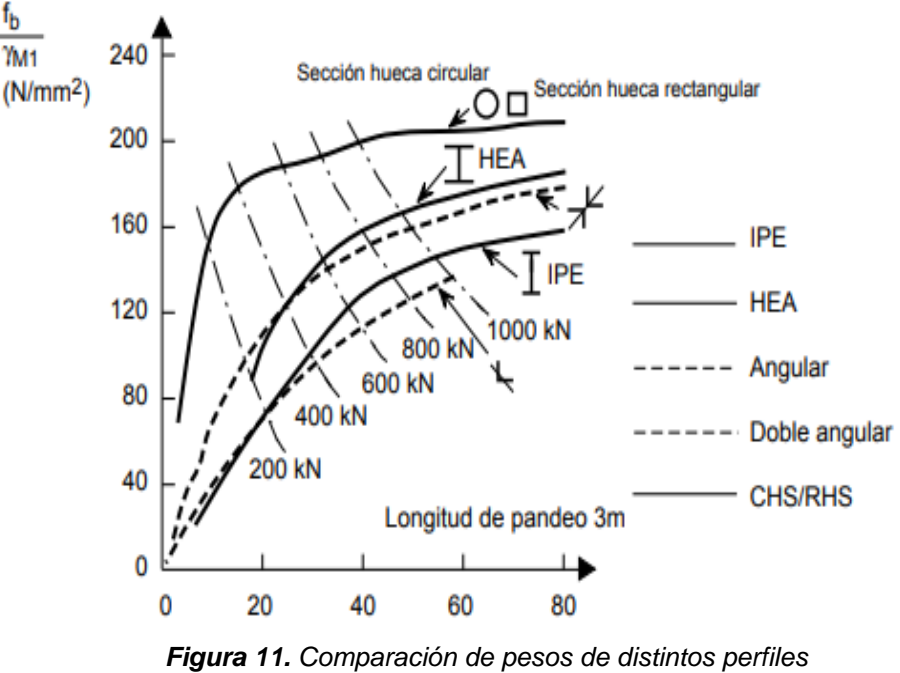

(ITEA, 2010)

<span id="page-32-1"></span><span id="page-32-0"></span>**3.3.1.3. Torsión.** Las secciones cerradas huecas, tienen sección transversal más eficaz para resistir los momentos torsores, porque el material está uniformemente distribuido alrededor del eje polar. El módulo de torsión de los perfiles de sección tubular es de 200 a 300 veces mayor que el de los perfiles de sección abierta. (ITEA, 2010) **3.3.1.4. Flexión.** Sólo en aquellos casos de pandeo lateral, los perfiles tubulares podrán ofrecer ventajas. (ITEA, 2010)

<span id="page-33-0"></span>**3.3.1.5. Corrosión.** Los perfiles tubulares tienen esquinas redondeadas lo que da lugar a una mejor protección que en las secciones abiertas con esquinas agudas. Las estructuras basadas en perfiles tubulares tienen entre el 20 al 50% menos superficie a proteger que las estructuras comparables hechas mediante el uso de secciones abiertas. (ITEA, 2010)

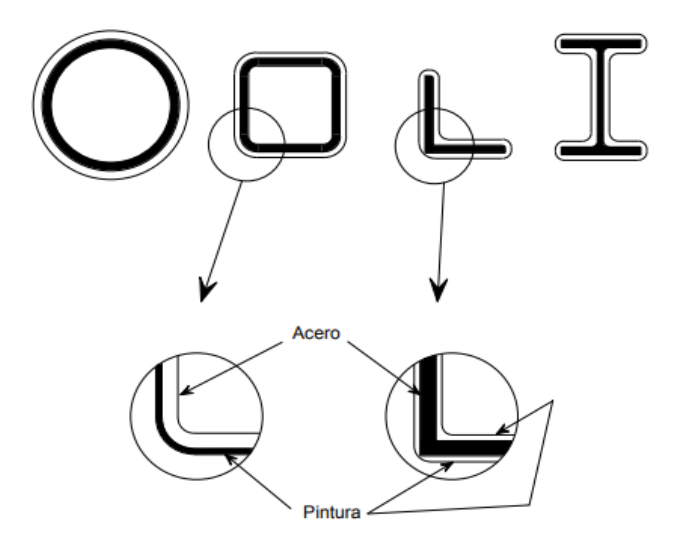

*Figura 12. Detalle de bordes en HSS* (ITEA, 2010)

<span id="page-33-1"></span>**3.3.1.6. Estética.** Un uso racional de los perfiles tubulares conduce a estructuras más limpias y espaciosas. La construcción de estructuras en celosía, que están compuestas a menudo de perfiles tubulares conectados directamente entre sí, sin ningún rigidizador, placa o cartela de unión, es a menudo la forma preferida por los arquitectos para estructuras con elementos visibles de acero. No obstante, es difícil cuantificar las características estéticas en comparaciones de tipo económico. Algunas veces se emplean perfiles tubulares por el aspecto estético, mientras que otras veces la apariencia es menos importante. (ITEA, 2010)

## <span id="page-34-0"></span>**3.4. Cálculo de Elementos**

## <span id="page-34-2"></span><span id="page-34-1"></span>*3.4.1. Consideraciones y Aspectos Generales*

**3.4.1.1. Dimensiones de la Nave.** La altura viene restringida por un cerramiento pre existente, de 3 metros, sobre cada una de sus columnas de concreto armado se apoyarán las columnas de HSS de la nave industrial. Cada columna tiene una longitud comercial de 6m de longitud, siendo esto un factor importante de cada pieza se habilitarán 2 columnas de aproximadamente 3m para minorar costos de material y desperdicio.

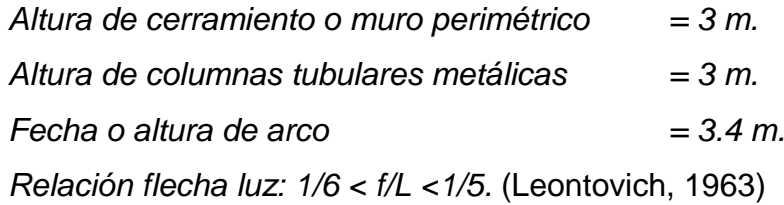

La luz de la estructura corresponde a todo en ancho del terreno que son 20m. El largo o profundidad de la nave corresponde a 50 m. La separación entre pórticos viene limitada por la ubicación de columnas de concreto preexistente, cuyo promedio es de 4.17m. Cada 3 paños se implementan juntas de dilatación.

<span id="page-34-3"></span>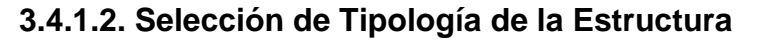

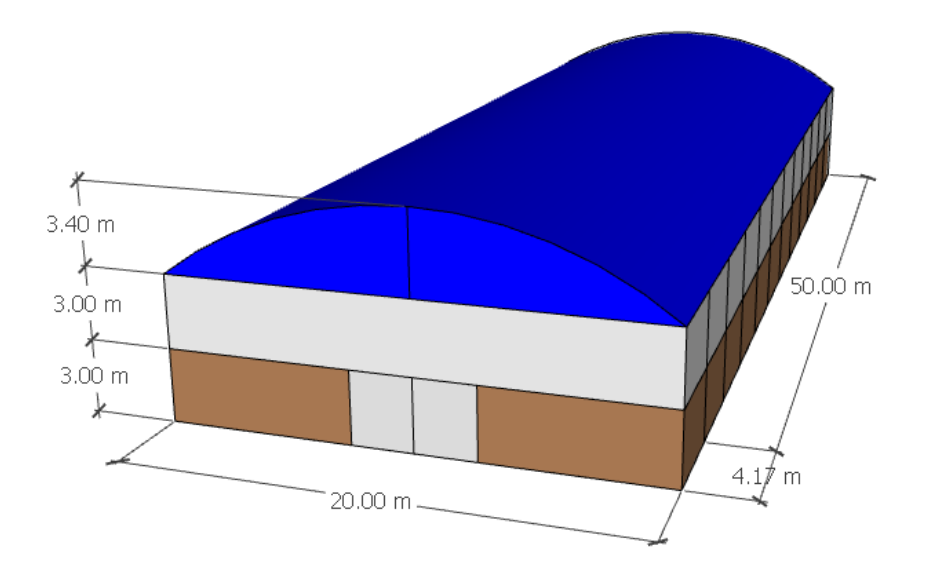

*Figura 13. Modelo ideal*

La tipología curva o parabólica se adopta para evitar columnas interiores, y así aprovechar al máximo el ancho del terreno. Así mismo por estética y solicitud del cliente.

<span id="page-35-0"></span>**3.4.1.3. Cubierta a Utilizar.** Aluzinc TR4. Marca PRECOR. Cargas admisibles en Anexo 2.

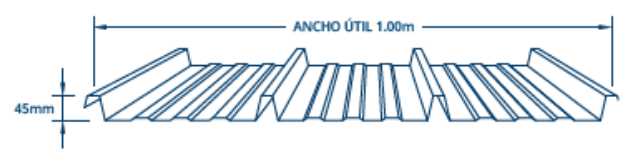

*Figura 14. Características de cobertura a utilizar*

#### <span id="page-35-1"></span>**3.3.1.4. Calculo de cargas debidas al viento**

Edificación tipo I. (RNE, 2006)

Calculo de velocidad de diseño, según Anexo 1. Ecuación 1

$$
Vh = 100*(9.38/10)^{0.22} = 98.60
$$
 Km/h

Calculo de carga exterior. (RNE, 2006). Ecuación 2

*Ph = 0.005\*0.8\*(98.6^2 ) \*0.0098=0.82 KN*

<span id="page-35-2"></span>*Tabla 4. Calculo de carga exterior sobre la edificación*

|          |             |      | Vh    |        | Fachada  | Techo |         |         |
|----------|-------------|------|-------|--------|----------|-------|---------|---------|
| Elemento | Alturas (m) |      | 100   | 0.80   | $-0.60$  | 0.80  | $-0.80$ | $-0.50$ |
| Fachada  | h0          | 0.1  | 36.31 | 21.99  | $-16.49$ |       |         |         |
| Fachada  | h1          | 3    | 76.73 | 98.20  | $-73.65$ |       |         |         |
| Fachada  | h2          | 6    | 89.37 | 133.22 | $-99.92$ |       |         |         |
| Techo    | h12         | 9.38 | 98.60 |        |          | 0.82  | $-0.82$ | $-0.51$ |

<span id="page-35-3"></span>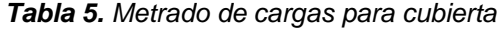

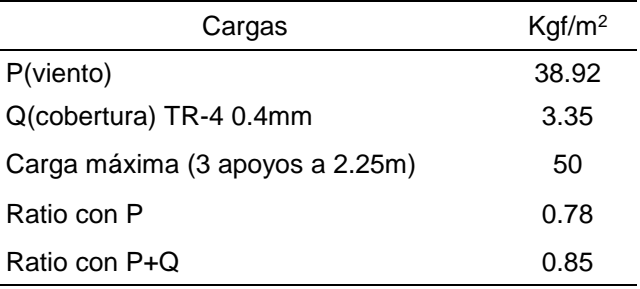

## <span id="page-36-1"></span><span id="page-36-0"></span>*3.3.2. Cálculo de Elementos Estructurales*

## **3.3.2.1. Cálculo de Correas**

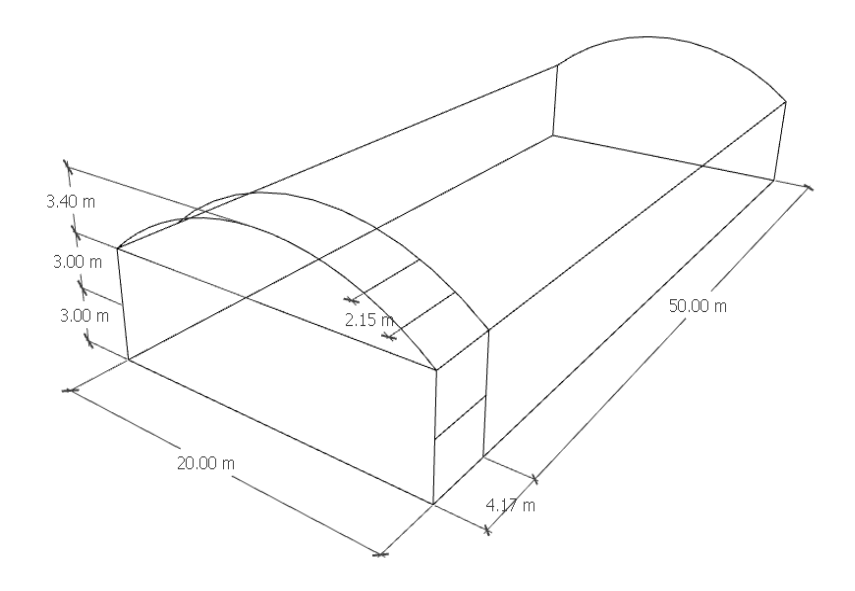

*Figura 15. Elementos unifilares*

Metrado de cargas, según norma E.0.20 RNE

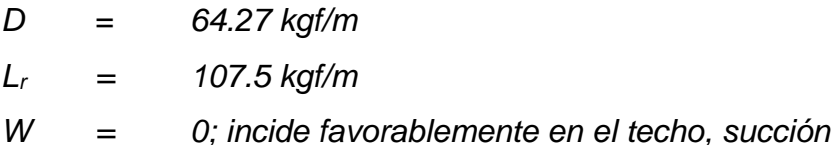

Descomposición en ejes (mayor ángulo de los segmentos: 35.91°)

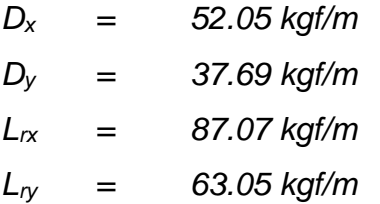

Combinación de cargas

Utilizando la Ecuación 8, tenemos:

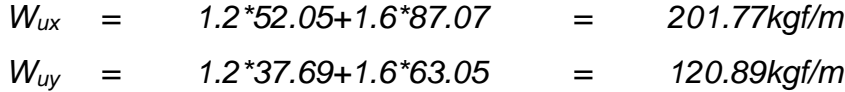

Predimensionado por demanda Ecuaciones 3 y 10

$$
M_{ux} = (201.77*4.17^{\circ 2})/8 = 438.57 \text{kgf}^* \text{m}
$$
\n
$$
M_{uy} = (120.89*4.17^{\circ 2})/8 = 262.77 \text{kgf/m}
$$
\n
$$
Z_x = 438.57/(0.9*2742) = 17.77 \text{cm}^3
$$
\n
$$
Z_y = 262.77/(0.9*2742) = 10.65 \text{cm}^3
$$

Con el modulo plástico de la sección solicitada (*Zx*), seleccionamos un perfil adecuado según catalogo AISC. HSS 3\*3\*1/8. Así mismo se consideran sus dimensiones y propiedades para el cálculo.

Clasificación por esbeltez. Ecuaciones 12, 13 y 14

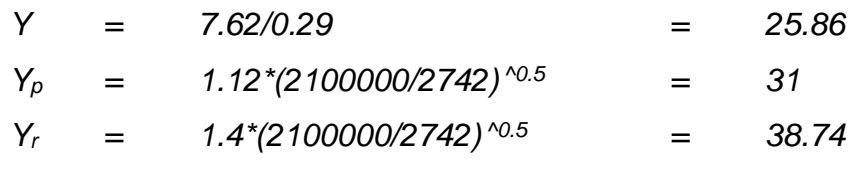

*Y<Yp*; perfil compacto.

Se verificará a fluencia, pandeo lateral torsional, corte y flecha. Según el manual de la AISC.

Verificación a fluencia y pandeo lateral torsional. Ecuaciones 15 y 16

*Lb=417cm*

*Lp=0.13\*2100000\*2.97\*((118.21\*8.39) ^0.5/(2742\*22.94) =406.9 cm Lr=2\*2100000\*2.97\*\*((118.21\*8.39) ^0.5/ (0.7\*2742\*19.50) =10499 cm*

Si *Lp <Lb<Lr*. Ecuación 17

*Mn=1.14[62901.48-(62901.48-0.7\*2742\*19.50)((417-406)/10499- 406.9)]*

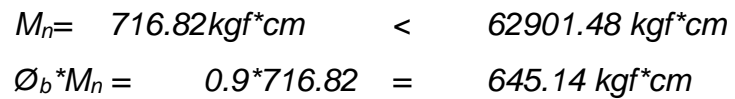

Cumple con una ratio de 68%

Verificación a corte. Ecuaciones 19 y 20

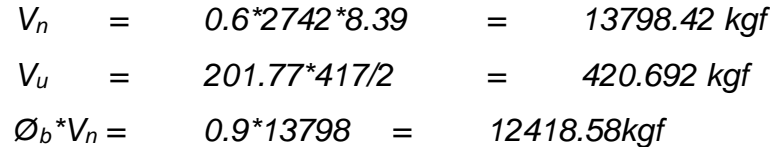

Cumple con una ratio de 3%

Verificación a flecha. Ecuaciones 21 y 22

*Fad = 417/300 = 1.39cm*

*Fac = 8\*201.77\*(417^4) /(384\*2100000\*74.09)= 5.11 cm*

No cumple

El criterio que predomina es la verificación a flexión.

<span id="page-38-0"></span>**3.3.2.2. Calculo de Vigas Principales.** Se recomienda flecha y canto. (Fundacion CIV Zulia, 2021). La luz del claro o ancho (L) será 20m

| Resumen    |               |          |  |  |  |
|------------|---------------|----------|--|--|--|
| Flecha (f) | L/7           | L/5<br>m |  |  |  |
| 3.15       | 2.86 4.00     | m        |  |  |  |
| Canto (H)  | $L/60$ $L/30$ | m        |  |  |  |
| 0.50       | 0.33 0.67     | m        |  |  |  |

<span id="page-38-1"></span>*Tabla 6. Predimensionado de celosía parabólica*

Se adopta la siguiente tipologia, con una restriccion sobre los nudos de 2.15m sobre los cuales descansara la correa que soporte la cobertura. Dicha cobertura tiene una longitud de 5m y se considera un traslape de 60 cm.

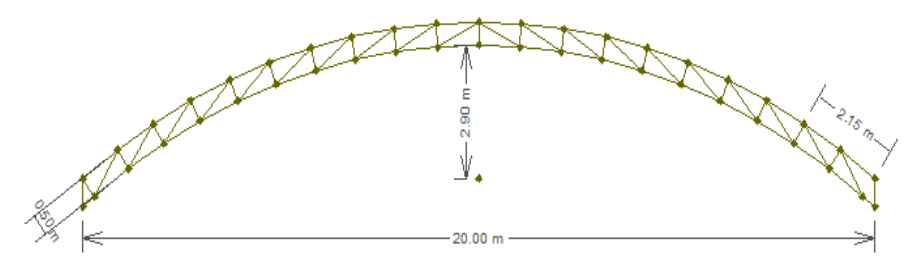

*Figura 16. Dimensiones de viga principal*

Se realiza el analisis de carga nodal para cada nudo en el siguienet cuadro se detalla

| Carga muerta                | kgf/m <sup>2</sup> | kgf/m   | kgf     |
|-----------------------------|--------------------|---------|---------|
| Peso TR4                    | 3.35               | 7.20    | 30.03   |
| <b>HSS3X3X1/8</b>           |                    | 7.06    | 29.45   |
| Iluminación                 | 9.30               | 20.00   | 83.40   |
| Contra incendio             | 13.95              | 30.00   | 125.10  |
| (D)                         |                    | 64.27   | 267.99  |
| (Lr)                        | 50                 | 107.5   | 448.275 |
| (W)                         | 0                  | 0       | 0       |
| $Wu=1.2(D)+1.6(Lr)+0.08(W)$ |                    | 1038.83 | kgf     |
| Carga nodal (SW-TRUSS)      |                    | 10.18   | KN      |

<span id="page-38-2"></span>*Tabla 7. Metrado de cargas nodales*

Con estos valores de carga nodal se ingresan las coordenadas de la viga celosía al programa SW-TRUSS.

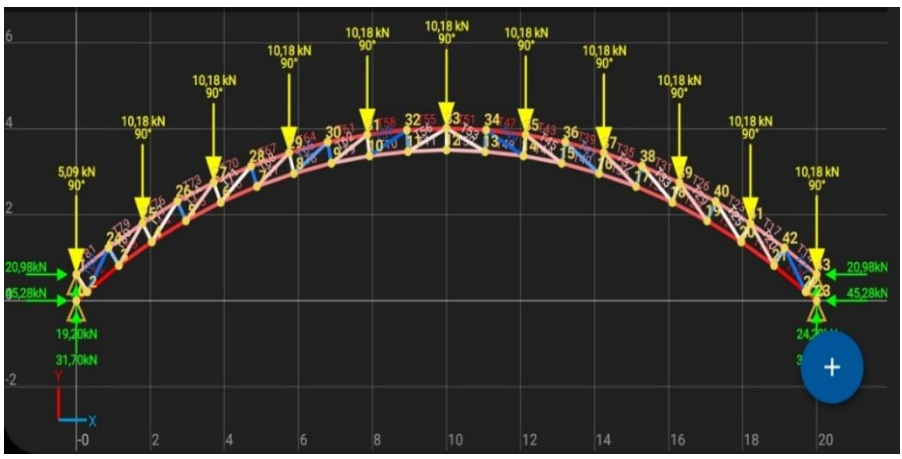

*Figura 17. Elementos a tracción y compresión SW-TRUSS*

Obtenemos los siguientes valores desfavorables:

*Tracción = 383.67 kgf (1.175m) Compresión = 5929.59 kgf (1.05m)*

Revisión a tracción: Ecuación 32.

*ØbNn = 0.9\*8.39\*2742 = 20697.64 kgf* Cumple con una ratio de 2%

Revisión a compresión:

Esbeltez. Ecuación 33.

*Y<sup>t</sup> = (1\*105) / (3.14\*2.97) \*((2742/2100000) ^0.5 ) =0.41*

Si *Yt*<1.5.

Pandeo flexional. Ecuación 34

*FcrF =1\*((0.658) ^1\*(0.41) ^2 ) \*2742=2558.68 kgf/cm2*

Pandeo torsional.

Coeficiente de alabeo. Ecuación 36

*C<sup>w</sup> =74.09\*(7.62^2) /4=1075.49cm6*

Módulo de corte. Ecuación 37

*G =2100000/2.6=807692.31 kgf/cm2*

Ecuación 35

*FcrT* =[((π*^2)\*2100000\*1075.5)/105^2)+807692.3\*118.21]/2\*74.09 FcrT =2737.22 kgf/cm2*

Esbeltez. Ecuación 38

*Y<sup>c</sup> =(2742/657969.56) ^0.5=0.06*

Si *Yc*<1.5. Ecuación 39

*FcrT =1\*0.658^(1\*0.06^2 ) \*2742=2737.22 kgf/cm<sup>2</sup>*

Entonces, elegimos el menor valor entre: *FcrT* y *FcrF*

*ØbNn =0.85\*8.39\*2558.68=19513.70 kgf*

Cumple ratio de 30%

Revisión a deformación o flecha:

Deformación admisible. Ecuación 42

*Fad =105/300=0.35 cm*

Inercia total. Ecuación 6

*I<sup>t</sup> =2[74.09+8.39\*(50/2)^2]=10632.03cm<sup>4</sup>*

Deformación actuante. Ecuación 43

*Fac =1.15 \*(5\*171.77\*105^4 ) /(384\*2100000\*10632.03)*

*Fac =0.000218 cm* 

Si *Fac<Fad*, cumple

<span id="page-40-0"></span>**3.3.2.3. Calculo de columnas.** Se realiza el mitrado de cargas teniendo en cuenta las reacciones que responden las cargas nodales de la viga principal. Así mismo se incluye el peso propio de los elementos de la celosía. Se incluye una carga horizontal línea resultante del análisis de cargas de viento.

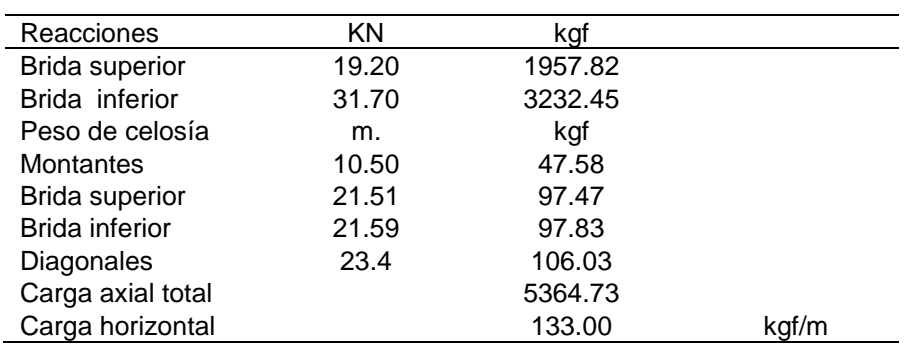

<span id="page-40-1"></span>*Tabla 8. Metrado de cargas columna*

Predimensionado. Ecuación 7

*r = 2\*105/150 = 4 cm*

Con el radio de giro obtenido buscamos un radio de giro cercano al inmediato superior en el catálogo de fabricante o manual AISC. HSS6X6X1/4. Consideramos sus propiedades para el cálculo.

Revisión a compresión:

Esbeltez. Ecuación 33.

*Y<sup>t</sup> =(2\*300)/(3.14\*2.97)\*((2742/2100000)^0.5)=1.16*  $Si Y \leq 1.5$ 

Pandeo flexional. Ecuación 34

*FcrF =1\*((0.658)^1\*(1.16)^2)\*2742=1558.68 kgf/cm<sup>2</sup>*

Pandeo torsional.

Coeficiente de alabeo. Ecuación 36

*C<sup>w</sup> =1190.42\*(15.24^2)/4=69121.13 cm<sup>6</sup>*

Módulo de corte. Ecuación 37

*G =2100000/2.6=807692.31 kgf/cm<sup>2</sup>*

Ecuación 35

*FcrT* =[((π*^2)\*2100000\*69121.13)/300^2)+807692.3\*1898.02]/2\*1190.42*

*FcrT =645564.33 kgf/cm<sup>2</sup>*

Esbeltez. Ecuación 38

*Y<sup>c</sup> =(2742/645564.33) ^0.5=0.07*

Si *Yc*<1.5. Ecuación 39

*FcrT =1\*0.658^(1\*0.07 ^2)\*2742=2737.13 kgf/cm<sup>2</sup>*

Entonces, elegimos el menor valor entre: *FcrT* y *FcrF*

*ØbNn =0.85\*8.39\*1558.66=44788.68kgf.*

Cumple con una ratio de 12%

Verificación como elemento a flexión.

Se consideran las cargas horizontales producidas por el viento.

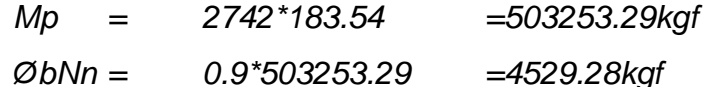

Cumple con una ratio de 3%

Resistencia a la compresión

Si: *Pu/øb\*Pn*<0.2 será:

*5364.73/0.85\*52692.78=0.19* < 0.2

Ecuaciones de interacción 45

*(5364.73/2\*44788.86) +(149.63/4529.28) =0.09 < 1* Cumple con una ratio de 9%

#### <span id="page-42-0"></span>**3.5. Resultados**

Se resume el comparativo de algunas propiedades de perfiles abiertos y cerrados, que nos permiten seleccionar el tipo de perfil más adecuado para el proyecto. Con respecto a la correa, observamos un peso superior del perfil HSS sobre el W de aproximadamente 50%, una ligera diferencia a favor de la superficie a pintar, un módulo de torsión superior lo que garantiza su resistencia a este fenómeno, y por ultimo inercias similares en ambos ejes de simetría, ideales para cargas biaxiales, es decir no tiene eje débil. La viga o celosía en HSS tiene un peso bajo con respecto al perfil W, teniendo en cuenta que con este ultimo la viga seria de alma llena, así mismo presenta una superficie a cubrir de aproximadamente 25% del perfil abierto. Por ultimo para la columna, no hay gran diferencia de pesos entre ambos perfiles, la superficie a pintar es mucho menor a favor del HSS, siempre serán favorables perfiles con inercias iguales en sus ejes de simetría para aprovechar al máximo sus propiedades geométricas y resistencia a compresión.

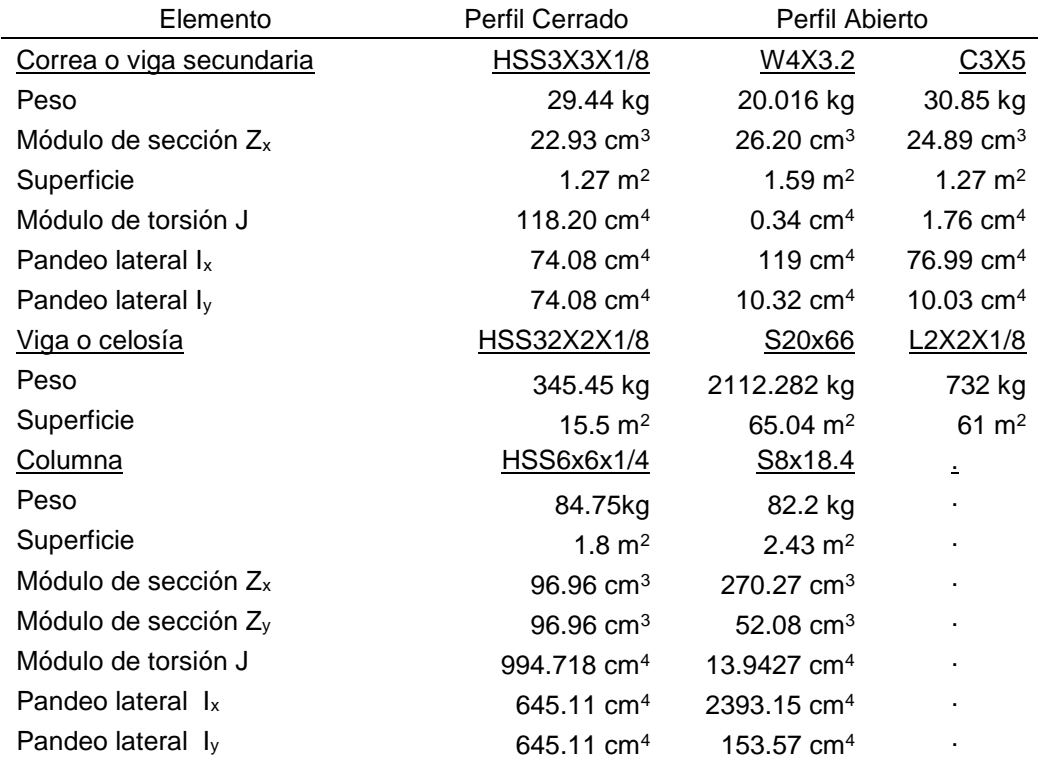

<span id="page-42-1"></span>*Tabla 9. Comparativo de perfiles*

Por las razones mencionadas en la Tabla 9 seleccionamos en todos los casos el perfil cerrado o HSS.

En cuanto a los detalles y metrado de los principales elementos estructurales tenemos.

| Elemento           | Peso<br>unitario | Cantidad           | Total       | Precio<br>por kg | Sub Total        |
|--------------------|------------------|--------------------|-------------|------------------|------------------|
| Correa HSS3X3X1/8  | 29.44 kg         | 252                | 7418.88 kg  | S/. 15.00        | S/. 111283.2     |
| Viga HSS32X2X1/8   | 345.45 kg        | 13                 | 4490.85 kg  | S/. 15.00        | S/. 67362.75     |
| Columna HSS6x6x1/4 | 84.75 kg         | 26                 | 2203.5 kg   | S/. 15.00        | S/. 33052.5      |
| Cobertura          | 3.35 kg/m2       | $1075 \text{ m}^2$ | 3601.25 kg  | S/.33.30         | S/. 35797.5      |
|                    |                  | Total              | 17714.48 kg |                  | SI.<br>247495.95 |

<span id="page-43-0"></span>*Tabla 10. Cuadro resumen*

Según la Tabla 10 toda la nave industrial parabólica tiene un peso aproximado de casi 18 toneladas con perfiles tubulares y un costo total de s/. 247495.95 solo en materiales. En todos los casos se observa un mejor aprovechamiento de los recursos utilizando los perfiles HSS, así como en el aspecto económico se observa una relación muy estrecha entre el peso de la estructura y el costo. El precio del acero en ese periodo de tiempo oscila entre S/.15.00 y S/.20.00 por Kg. Teniendo en cuenta que algunos distribuidores ofrecen sus perfiles por toneladas, hay un ahorro considerable. Todos los perfiles seleccionados y calculados se encuentran disponibles localmente.

#### **CONCLUSIONES**

<span id="page-44-0"></span>Se seleccionó el perfil estructural tubular o de alma cerrada de acero para la nave industrial parabólica, para su uso en todos los elementos principales, vale decir correas, celosías y columnas. Teniendo en cuenta la comparación realizada versus los perfiles abiertos que contiene propiedades físicas, peso, de mantenimiento y estética. Se evidencia en casi todos los casos un mejor aprovechamiento de recursos o materiales al optar por este tipo de perfil.

Se determinaron las características geométricas del perfil estructural tubular de acero, es decir las dimensiones nominales que permiten solicitar materiales al distribuidor local, con denominaciones disponibles y comerciales. Para lograr este objetivo se siguieron las recomendaciones del manual de la AISC, bajo la norma del RNE E.0.90 y enfoque LFRD. Que nos permiten obtener valores muy cercanos a lo ideal.

### **RECOMENDACIONES**

<span id="page-45-0"></span>Se recomienda utilizar perfiles cuadrados comerciales y disponibles en la localidad, así mismo utilizar las tablas o fichas técnicas del fabricante ya que es donde podemos encontrar dimensiones exactas del material a utilizar, siendo este requisito importante para el cálculo de las verificaciones

Se recomienda utilizar programas específicos o software de última generación para determinar las cargas nodales y algunos simuladores que nos permitan tener una posible solución para los cálculos. De igual manera este tipo de software nos va permiten r ahorrar mucho tiempo y ser más exacto en cuanto a resultados, por ejemplo, el SW-TRUSS, para reacciones en celosías y el FTOOL, para diagramas de cargas distribuidas.

### **REFERENCIAS BIBLIOGRÁFICAS**

<span id="page-46-0"></span>AISC. (2021).

Arguelles Alvarez, R. (2005). *Estructuras de Acero. Calculo.* Madrid: BELLISCO.

- Cahuana Ccopa, E. F. (2018). Optimizacion del diseño de una nave industrial tipo pesado aplicable a la pequeña y mediana industria en el Peru ubicada a menos de 2500m.s.n.m. con luz entre 15m. y 25m. . *Tesis.* Universidad Nacional De San Agustin De Arequipa, Arequipa.
- Fundacion CIV Zulia. (2021). Diseño Estructural De Naves Industriales. *Curso*. Venezuela.

Google. (2021). *Google Maps*.

ITEA. (2010). Estructuras Tubulares. España: 2010.

- Ladino Vargas, J., & Zamora Restrepo, J. A. (1996). Analisis Economico de la Estructura Metalica para una Bodega Industrial. *Revista de la Facultad de Ingenieria*, 70.
- Leontovich, V. (1963). *Arcos y Porticos.* Ciudad de Mexico, Mexico: CECSA.
- Lozano Oliva, C. A. (2019). Diseño estructural de acero del techo parabolico para el Coliseo Polideportivo ACUDESI-Trujillo. *Tesis.* Universidad Nacional De Trujillo, Trujillo.
- McCormac, J., & Csernak, S. (2013). *Diseño de estructuras de acero* (Vol. Quinta Edicion). Mexico D.F., Mexico: Alfaomega Grupo Editor, S.A.

Precor. (2021). *Precor*.

- Quinto Palomares, C. F. (2012). Diseño estructural de acero del techo parabolico del coliseo Polideportivo Ciudad Universitaria de Paturpampa. *Tesis.* Universidad Nacional de Huancavelica, Huancavelica, Huancayo, Peru.
- Riva Ruso, C. A. (2014). Proyecto y calculo de una nave industrial metalica. *Informe Tecnico Final.* Universidad Nacional De Cordoba, Cordoba.

RNE. (2006). *Reglamento Nacional de Edificaciones.* Lima: Publicacion oficial.

SEPROINCA. (2021). Formacion en Ingenieria Estructural. Venezuela.

**ANEXOS**

<span id="page-47-1"></span><span id="page-47-0"></span>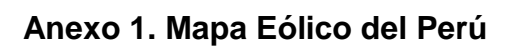

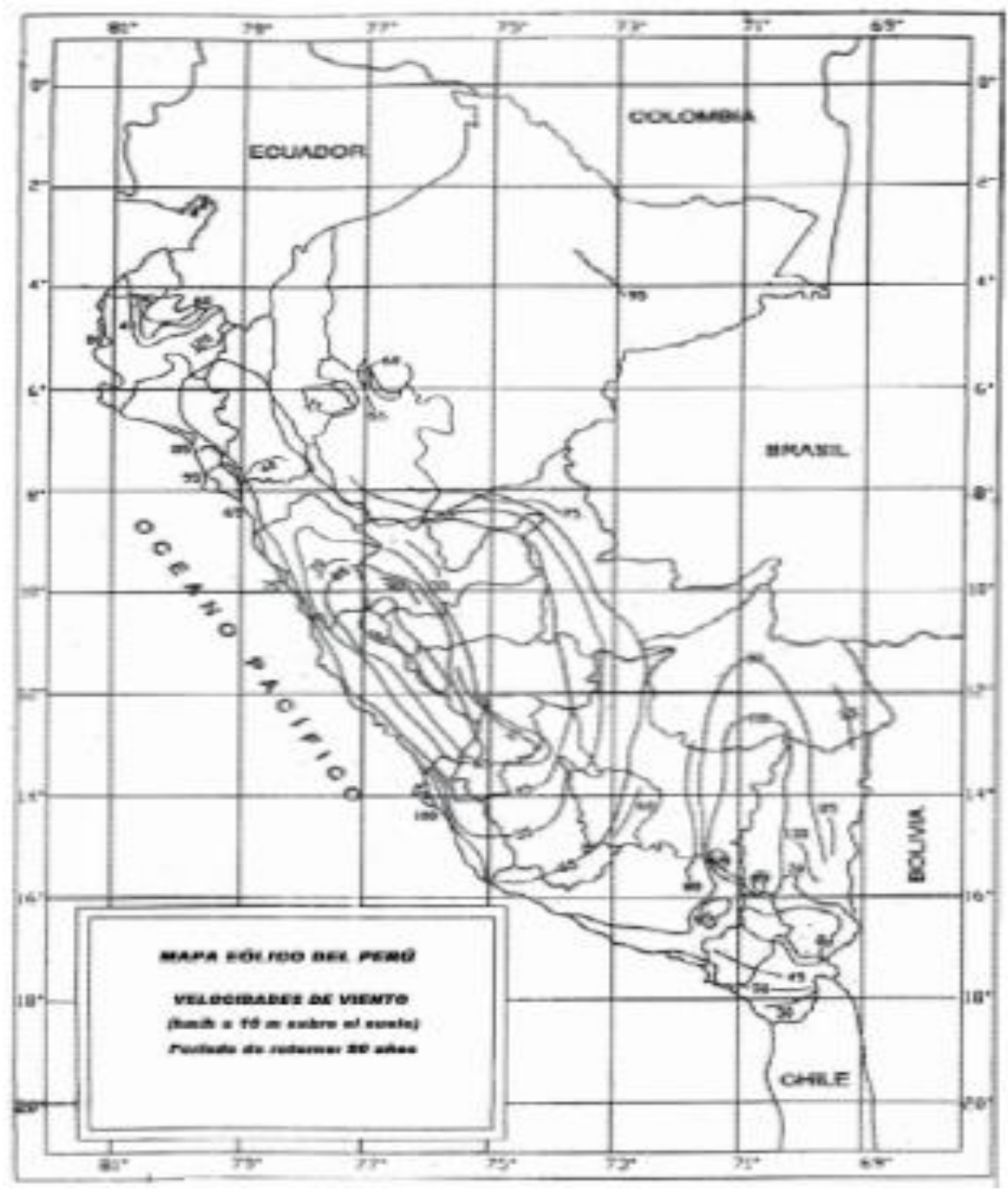

(RNE, 2006)

<span id="page-48-0"></span>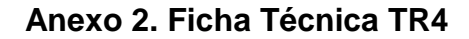

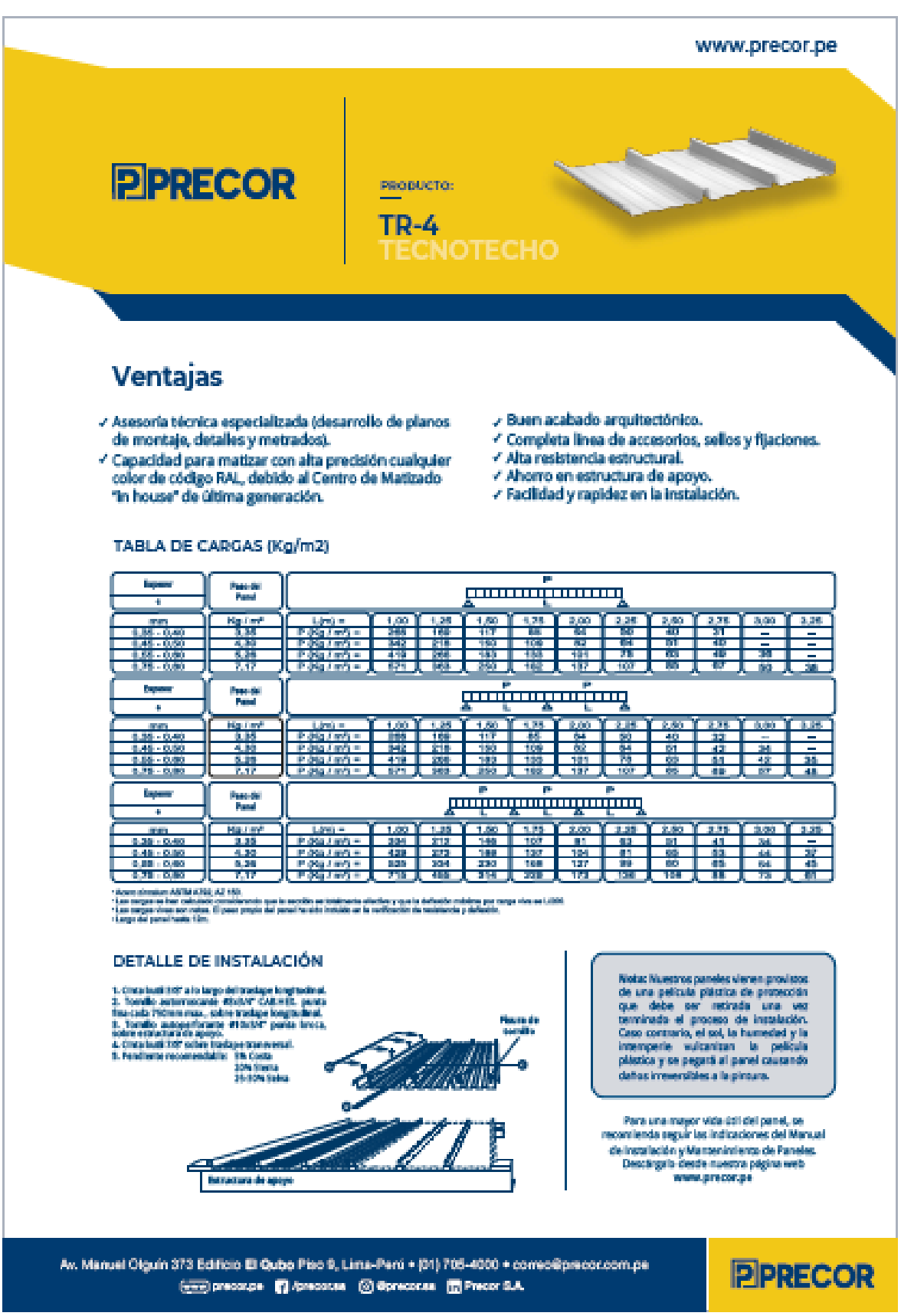

(Precor, 2021)

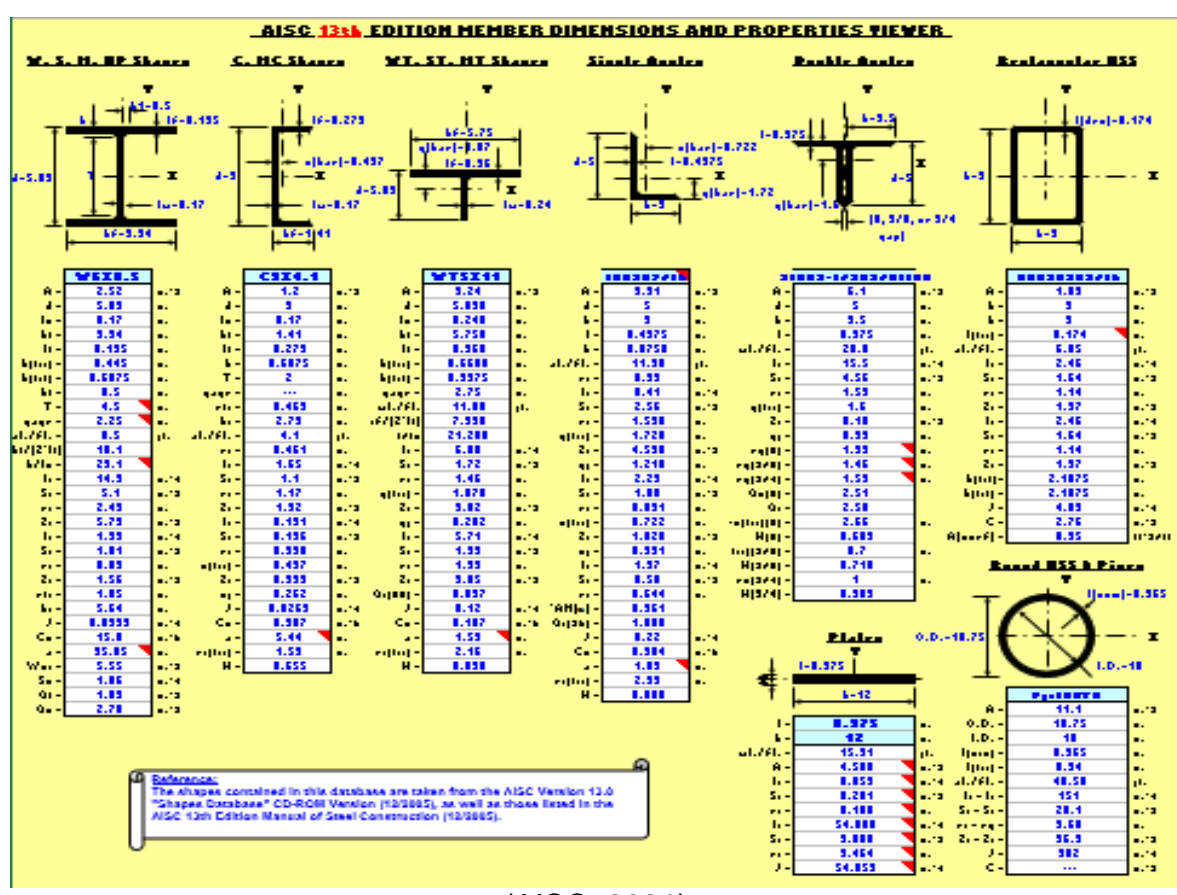

<span id="page-49-0"></span>**Anexo 3. Visualizador de Propiedades y Dimensiones AISC**

(AISC, 2021)

<span id="page-49-1"></span>**Anexo 4. Diagrama de Cargas Actuantes FTOOL**

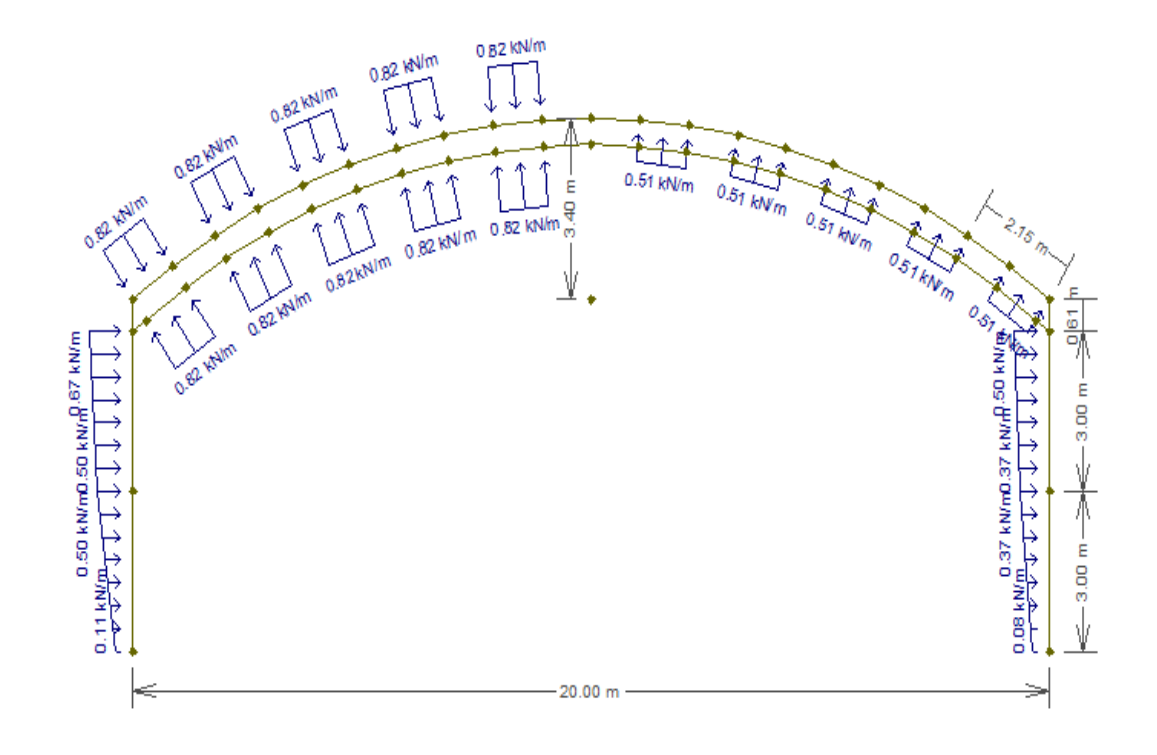

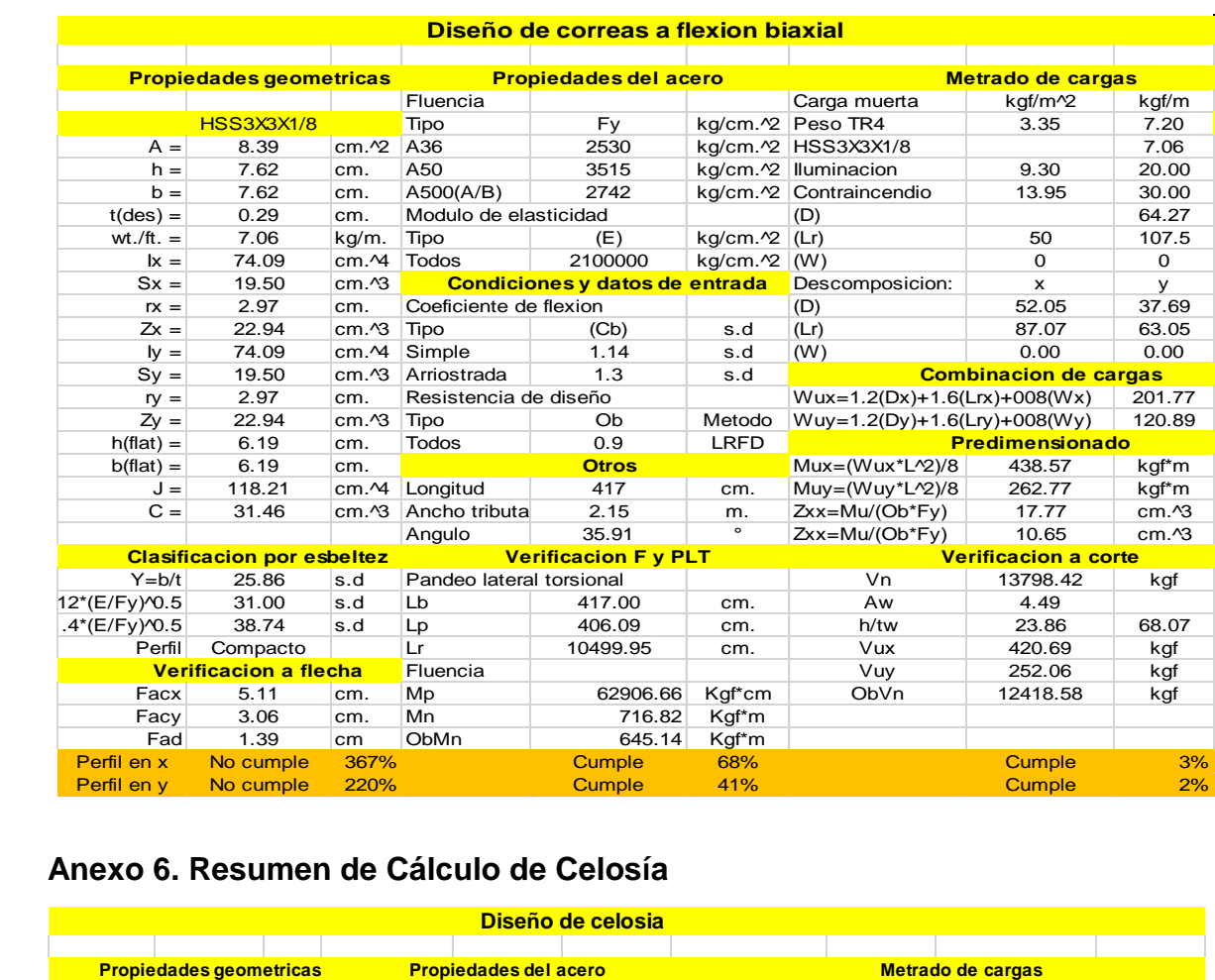

## <span id="page-50-0"></span>**Anexo 5. Resumen de Cálculo de Correa**s

## <span id="page-50-1"></span>**Anexo 6. Resumen de Cálculo de Celosía**

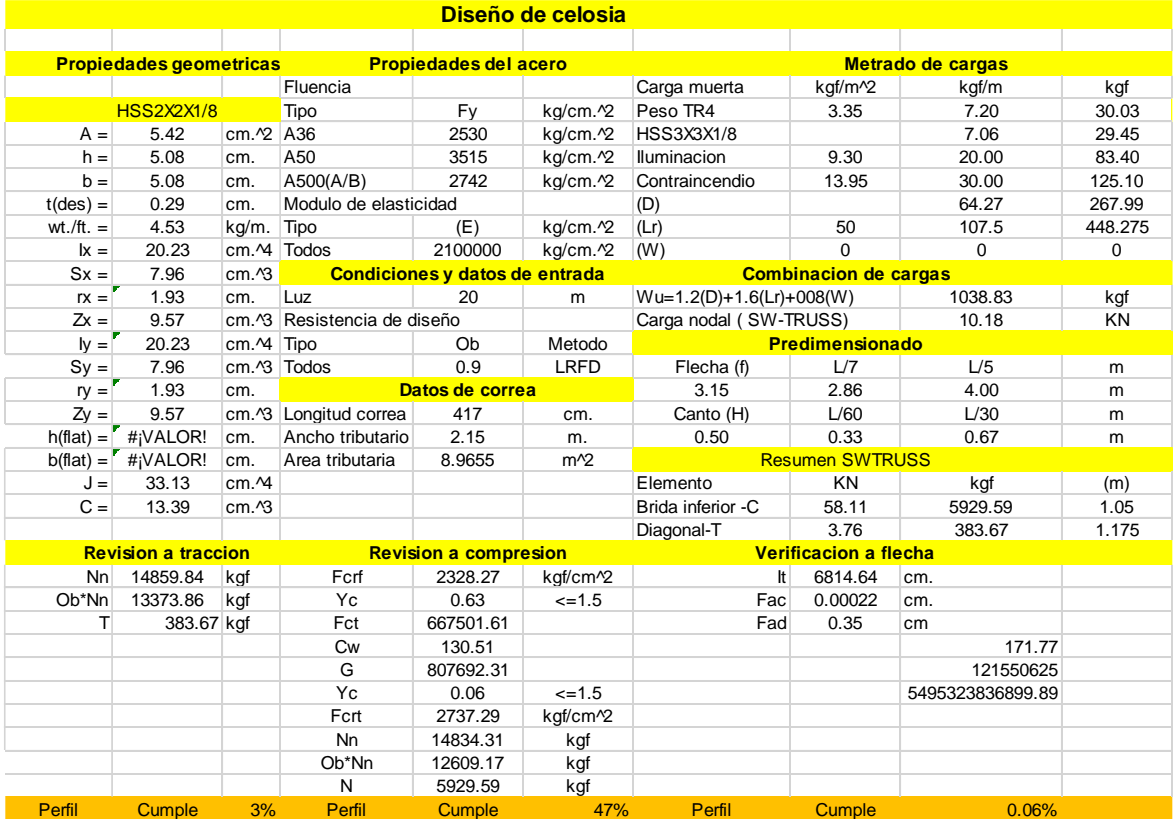

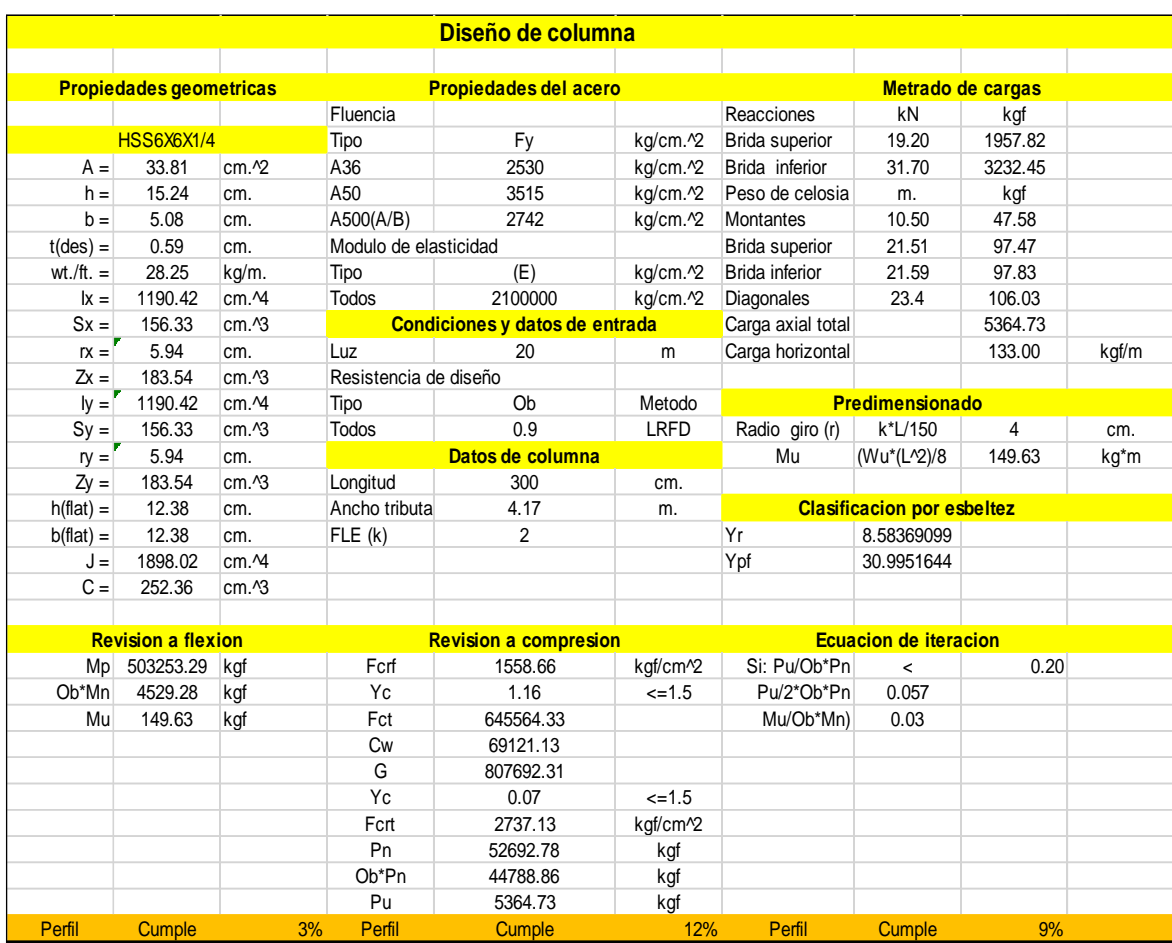

## <span id="page-51-0"></span>**Anexo 7. Resumen de Cálculo de Columna**

# <span id="page-51-1"></span>**Anexo 8. Vista Interior del Proyecto**

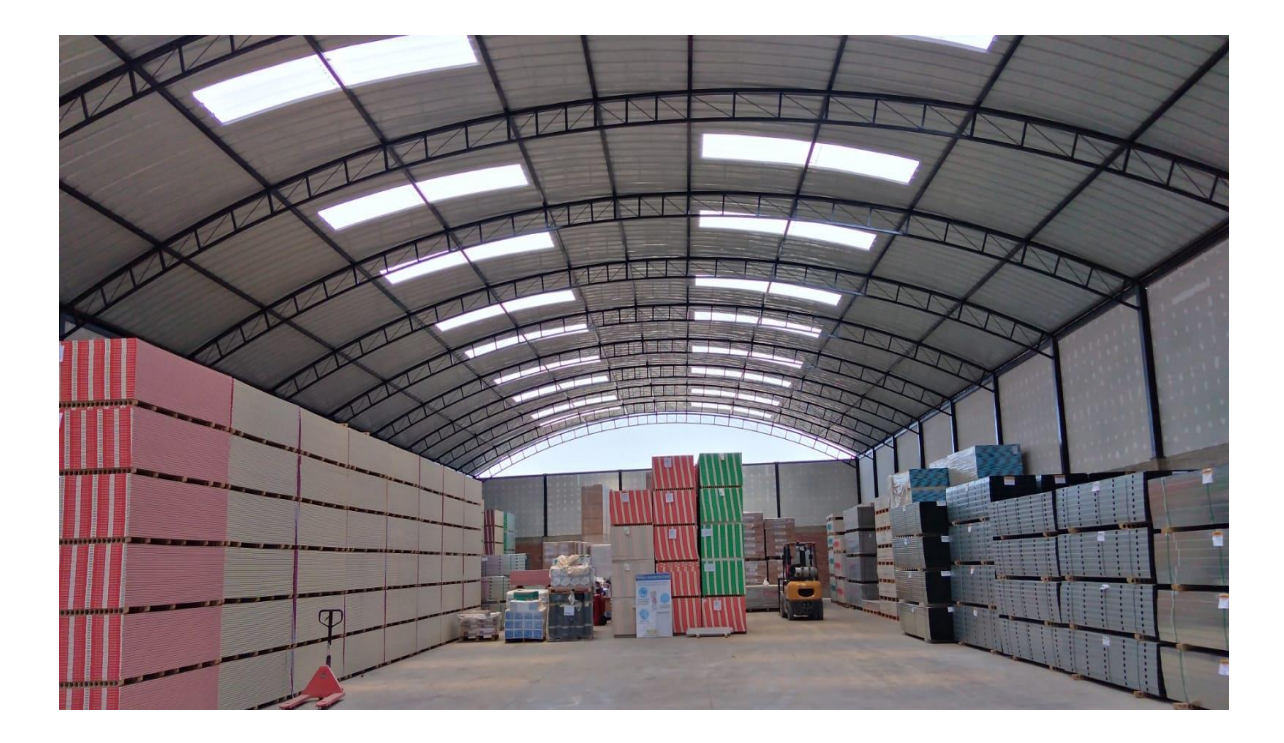